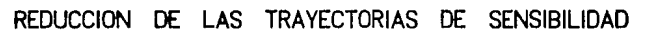

# MEDIANTE LOS VECTORES DE PARAMETROS INVARIANTES.

# Maestro en Ingenierra electrica

 $OII70$ 

ం జన్మ <mark>ని</mark><br>తెలుగు వై

1991

# ALFREDO ORTIZ MARTTELO.

**FALLA LE GREEN** 

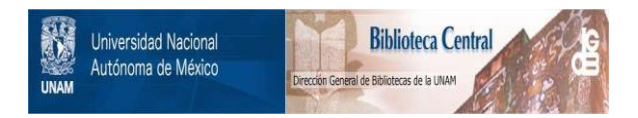

# **UNAM – Dirección General de Bibliotecas Tesis Digitales Restricciones de uso**

# **DERECHOS RESERVADOS © PROHIBIDA SU REPRODUCCIÓN TOTAL O PARCIAL**

Todo el material contenido en esta tesis está protegido por la Ley Federal del Derecho de Autor (LFDA) de los Estados Unidos Mexicanos (México).

El uso de imágenes, fragmentos de videos, y demás material que sea objeto de protección de los derechos de autor, será exclusivamente para fines educativos e informativos y deberá citar la fuente donde la obtuvo mencionando el autor o autores. Cualquier uso distinto como el lucro, reproducción, edición o modificación, será perseguido y sancionado por el respectivo titular de los Derechos de Autor.

INDICE

# Resumen

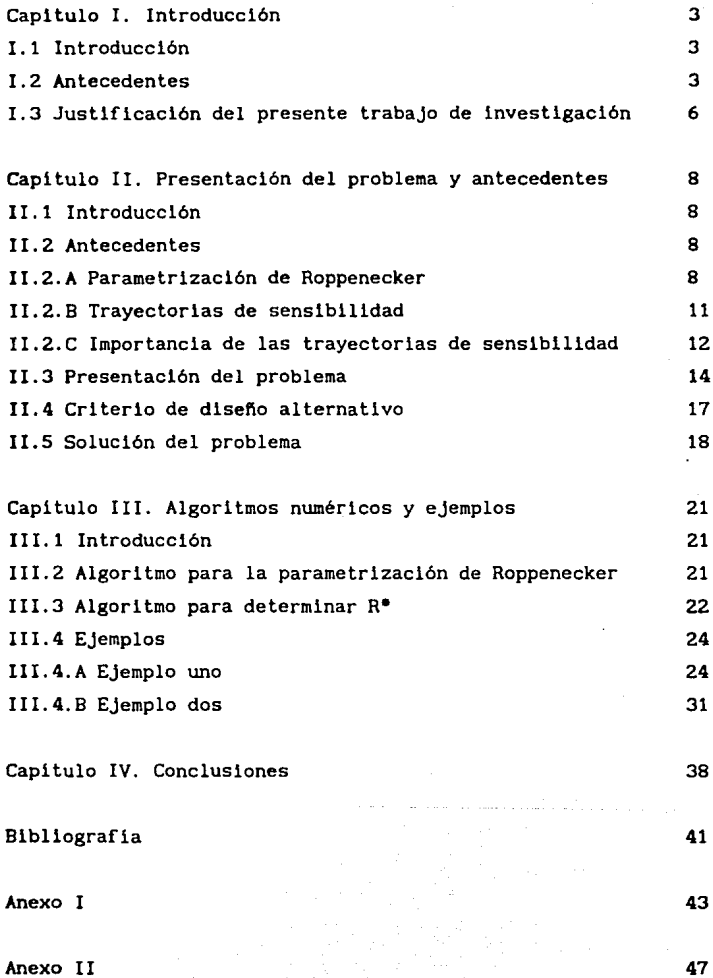

 $\mathcal{N}$  . . . .  $\mathcal{N}$ 

1

•-.;,.,...

RESUMEN

F.n el presente trabajo se trata el problema de reducir la sensibilidad de sistemas dinámicos, lineales e invariantes en el tiempo frente a variaciones paramétricas, tomando en cuenta el esfuerzo de control en el sistema retroalimentado. Se propone un criterio de optimización para reducir la sensibilidad y el esfuerzo de control. Esta investigación se circunscribe al estudio de sistemas controlables, con más de una entrada, restringidos por una ubicación dada de valores caracteristicos en lazo cerrado predeterminados.

La sensibilidad se mide con la norma L<sub>2</sub> de las trayectorias de las funciones de sensibilidad; el esfuerzo de control, mediante la norma de Frobenius de la matriz de retroalimentación del estado (esta última se disefia haciendo uso de formas paramétricas). Para robustecer el sistema retroalimentado frente a variaciones paramétricas, se propone un procedimiento original, basado en la modificación de los vectores propios. Se construye un criterio de optimización con base en las normas anteriores.

El criterio de optimización se expresa matemáticamente como una funcional sujeta a restricciones, después se reexpresa como un Hamiltoniano; de este último se derivan las condiciones necesarias de existencia del controlador óptimo para el criterio propuesto. Una de las condiciones resultantes es una ecuación implicita que, por tanto, obliga a emplear un esquema de cómputo iterativo con el fin de alcanzar el minimo del criterio.

Para mostrar la bondad del método se presentan algunos ejemplos numéricos, cuyos resultados se comparan con los obtenidos por Kautsky et al [8]. Asimismo, se muestran los diagramas de flujo y los programas involucrados en la generación de resultados.

Se concluye que este nuevo enfoque permite reducir el efecto de las variaciones paramétricas sobre la trayectoria del estado y

definir el control más pequeño que logra lo anterior; la reducción del criterio obtenida es mayor que la del método de Kautsky, pero requiere más esfuerzo computacional. Por otra parte, se queda como problema abierto la determinación de las condiciones suficientes para la existencia del minimo del criterio.

## **l. INTRODUCCION**

### **1.1** Inlroducci6n

En este capitulo, se presenta una revisión del estado del arte alrededor de dos tópicos:

a) Asignación de valores caracterlsticos para sistemas dinámicos lineales con más de una entrada.

b) Métodos para reducir la sensibilidad de estos sistemas.

Posteriormente, se justifica la necesidad de estudiar la reducción de trayectorias de sensibilidad frente a variaciones paramétrlcas para dichos sistemas empleando formas paramétricas de la matriz de retroalimentación del estado.

### I.2 Antecedentes

Considérese un sistema dinámico que se representa matemáticamente por medio de variables de estado. Se presupone que dicha representación cumple las siguientes propiedades: linealidad, invariancia en el tiempo y controlabilidad:

 $\dot{x}(t,\alpha) = A(\alpha)x(t) + B(\alpha)u(t)$   $x(t_n) = x_0$  (1)

donde x(t)  $\in \mathbb{R}^n$ , u(t)  $\in \mathbb{R}^m$ , m>1, A( $\alpha$ ) y B( $\alpha$ ) matrices con coeficientes reales y de dimensiones nxn y nxm respectivamente,  $\alpha$ es un parámetro independiente con valor nominal conocido  $\alpha_{0}$ .

Se propone asignarle un conjunto de valores propios en lazo cerrado a través del empleo de retroalimentación del estado; si este sistema tiene más de una entrada, la solución resultante no es única, estas soluciones generan diferentes conjuntos de vectores propios en lazo cerrado. Ante este hecho se han planteado varias alternativas como las de Moore, en 1976 [11]; Roppenecker,

en 1986 [17]; Fahmy y O'Reilly, en 1988 [2]; Roppenecker y O'Reilly, en 1989 [18].

a kamaalaa mila saaraa miru waxa ah kasa ilma marka ka kara marka marka marka marka wa samu wa marka wa marka<br>Ali Marka Wa

Moore [ 11] deriva condiciones necesarias y suficientes para la asignación de valores y vectores caracteristicos en el caso de que los espectros de lazo abierto y cerrado no coincidan, y condiciones necesarias en el caso de espectros con elementos en común. Propone un método que asigna vectores propios y con esto diseña la forma de la respuesta transitoria.

Roppenecker (17] propone una expresión paramétrica de la matriz de retroalimentación del estado, que cumple con la asignación de valores caracteristicos en función de los llamados "vectores de parámetros invariantes" o "vectores de parámetros libres," los cuales son invariantes ante transformaciones no singulares y quedan libres para el diseñador; esta parametrización es útil aún en el caso de espectros de lazo abierto y cerrado coincidentes.

Fahmy y O'Reilly [2] y O'Reilly y Roppenecker [18] publican parametrizaciones similares a la anterior para el caso de retroalimentación del vector de salida.

Algunos investigadores, haciendo uso de la libertad de localizar los vectores caracteristicos, han sugerido - junto con la asignación de valores caracteristicos- métodos de diseño que robustlfican frente a variaciones paramétricas el sistema retroalimentado.

Cabe mencionar, por ejemplo, el trabajo de Gopal y Pratapachandran en 1984 [6], en el cual se propone minimizar el criterio cuadrático conocido como LQR (Linear Quadratic Regulator, ver [10]), modificado para incluir además las trayectorias de las funciones de sensibilidad en la función de costo; es importante mencionar que dichos autores no permiten variaciones en la matriz de entrada B y emplean formas paramétricas de la matriz de retroalimentación del estado.

Posteriormente Kautsky, Nichols y Van Dooren, en 1985 [8], publican un trabajo donde proponen un método de diseño de la matriz de retroalimentación del estado que hace uso de dichos grados de libertad para optimizar un indice. Este indice busca minimizar la sensibilidad de los valores caracteristicos de lazo cerrado frente a variaciones paramétricas en las matrices del sistema y de ganancia de lazo; se logra reducir el valor cuadrático del transitorio en lazo cerrado y disminuir una norma de la matriz de retroalimentación. El efecto obtenido es aumentar el margen de estabilidad del sistema frente a variaciones paramétricas, el paquete de cómputo Matlab incluye una versión de este trabajo [16].

Owens y O'Reilly en 1987 [14] proponen, apoyados en formas paramétricas de la retroalimentación [2], un método para hacer insensibles a variaciones paramétricas los valores y vectores propios, lo cual es posible para algunos valores característicos previamente asignados, los valores característicos que no pueden hacerse insensibles se ubican nuevamente tan lejanos como sea posible. Los valores caracteristicos se tornan insensibles porque al efectuar una retroalimentación del estado, las perturbaciones de las matrices del estado, llamada comúnmente A, y de entrada B, denotadas 6A y 68, se cancelan mutuamente.

Hudge y Patton en 1987 [12] diseñan un esquema que permite asignar valores característicos tan insensibles frente a variaciones paramétricas como permita el rango de la matriz de entrada; además, procuran que la ubicación de los vectores propios ayude a desacoplar el sistema. Con ello aseguran que el sistema retroalimentado sea más robusto a estas variaciones paramétricas.

Recientemente Owens y O'Reilly en 1989 [15] presentan un método numérico capaz de optimar la sensibilidad ponderada de los valores propios frente a variaciones paramétricas de algunos, pero no de todos, los elementos de las matrices del sistema en lazo abierto, empleando formas parametrizadas de retroalimentación del estado [2]. Este trabajo es similar al de 1987 [14], pero los autores

ahora buscan reducir la sensiblidad ponderada de los valores caracteristicos de lazo cerrado alterando únicamente los vectores propios. Se garantiza asi que los valores caracteristicos permanecerán dentro de un circulo de radio conocido cuando ocurran variaciones paramétricas.

#### 1.3 Justificación **del presente** trabajo **de** investigación

El objetivo de este trabajo es aportar un nuevo método de disefio robusto, frente a variaciones paramétricas, empleando retroalimentación del vector de estado. Para hacerlo se propone emplear la libertad ofrecida en la asignación de vectores propios caracterizada con la parametrización propuesta por Roppenecker [17] para la matriz de retroalimentación del estado, minimizando un criterio basado tanto en la norma L<sub>2</sub> de las trayectorias de las funciones de sensibilidad como en la norma de Frobenius de la matriz de retroalimentación del estado. Esta optimización puede llevarse a cabo a costa de sacrificar desempefio a cambio de robustez paramétrica. Un trabajo con una metodologia similar a éste fue escrito por Subbayyan y Vaithilingan en 1979 [20), pero no hicieron uso de formas paramétricas de la matriz de retroalimentación del estado y derivan su criterio como un LQR más una norma de las trayectorias de sensibilidad.

Se tomaron en cuenta las siguientes razones para elegir las trayectorias de las funciones de sensibilidad como indicador de la sensibilidad:

- A pesar de que la sensibilidad de los valores propios de lazo cerrado sea cero, variaciones en los vectores característicos pueden provocar grandes desviaciones de la respuesta requerida, Frank P. [4).

- Por otro lado, las trayectorias de sensibilidad dependen de variaciones de valores y vectores propios, que es una forma más general de considerar la sensibilidad, pues se estima cuánto se está apartando el vector de estado de su movimiento nominal en

todo tiempo .

Además, Kreindler [9] demostró que la norma L<sub>2</sub> de estas trayectorias está relacionada directamente con la inversa de la matriz de diferencia de retorno §(s) (ver definición y notación en [9] ), lo cual implica que reducir la norma  $L<sub>2</sub>$  de las trayectorias de sensibilidad en el dominio del tiempo equivale a disminuir la norma L2 de la matriz §(s) en el dominio de la frecuencia. Este autor también mostró la relación que permite comparar la sensibilida de de lazo abierto y la de lazo cerrado a través de la mencionada matriz §(s).

Por tanto, resulta muy interesante estudiar el problema de minimizar las trayectorias de sensibilidad a variaciones paramétricas con una asignación de valores característicos dada sin usar un LQR y reducir el esfuerzo de control mediante el diseño de una retroalimentación del vector del estado, la cual se basa en los vectores de parámetros invariantes propuestos por Roppenecker (17) para sistemas dinámicos lineales, invariantes en el tiempo, controlables, con más de una entrada. Esta optimización se lleva a cabo reubicando convenientemente los vectores propios, lo cual, modifica el acoplamiento sistema dinámico.

### 11. PRESENTACION DEL PROBLEMA Y ANTECEDENTES

## 11.1 Introducción

En este capitulo se presenta la parametrlzación de la matriz de retroalimentación del estado propuesta por Roppenecker y se definen las trayectorias de sensibilidad. También se mencionan brevemente las relaciones existentes entre la sensibilidad del sistema en lazo abierto y en lazo cerrado y la de las expresiones de la sensibilidad en el dominio del tiempo y de la frecuencia.

Posteriormente se presenta el problema de optimización y se introducen cambios para hacerlo más accesible matemáticamente. Finalmente se derivan las condiciones necesarias para la existencia de la solución óptima y se hace notar la necesidad de construir un esquema iterativo para dar solución al problema propuesto.

### II.2 Antecedentes

## II.2.A Parametrización de Roppenecker

Se supone la existencia de un sistema dinámico cuyo modelo matemático se considera lineal, invariante en el tiempo, controlable y con más de una entrada, como el dado en (1). Si la ley de control es definida por la siguiente ecuación:

$$
u(t) = -Rx(t, \alpha) \tag{2}
$$

y se aplica a la ecuación (1); el sistema retroalimentado resultante es:

$$
\dot{x}(t,\alpha) = \{A(\alpha) - B(\alpha)R\}x(t,\alpha) \qquad x(t_n) = x_n \tag{3}
$$

Considere el siguiente teorema propuesto por Roppenecker en [17]:

Teorema.- Sea  $\mathbb{I}_{\alpha}$  el conjunto de los valores propios de la matriz A de la ecuación (1)  $\Pi_0 = {\lambda_1, \lambda_2, \ldots, \lambda_n}$  y  $\P$  el conjunto de valores

a

propios deseados del sistema retroalimentado descrito en (3)  $\Pi_c$  =  ${\lambda_{\rm R1}}^{\lambda_{\rm R2}}$   ${\lambda_{\rm R2}}^{\lambda_{\rm R3}}$ . Se supone que dichos conjuntos no tienen elementos en común. Entonces los vectores propios del sistema descrito en (3) se expresan como:

$$
V_{R1} = \left[ \Lambda(\alpha) - \lambda_{R1} I \right]^{-1} B(\alpha) p_1 \quad \text{para } i = 1, 2, ... \tag{4}
$$

Donde p<sub>1</sub>  $\in$  R<sup>m</sup> son los vectores de parámetros invariantes y  $\lambda_{\text{R1}}$  son los valores característicos asociados. Los vectores p<sub>1</sub> se escriben en forma compacta:

$$
\underline{P} = \left[ P_1 | P_2 | \cdots | P_n \right] \tag{5}
$$

La matriz de retroalimentación de estados para el sistema en lazo cerrado [14] adquiere la siguiente forma:

$$
R = \left[ \begin{array}{cc} P \left( \begin{array}{cc} (A(\alpha) - \lambda_{R1} I)^{-1} B(\alpha) p_{1} & \dots & (A(\alpha) - \lambda_{Rn} I)^{-1} B(\alpha) p_{n} \end{array} \right)^{-1} \end{array} \right] \tag{6}
$$

Las dimensiones de  $P$  y R son mxn.

Para el manejo algebraico de los vectores caracteristicos asociados a valores propios complejos conjugados se formulan las siguientes ecuaciones para los vectores propios:

$$
\begin{aligned}\n\text{Sea } &\lambda_{\mathbf{R}i} \text{ algorithm } \text{valor } \text{propio } \text{deseado en } \text{lazo } \text{cerrado:} \\
&\lambda_{\mathbf{R}i} = \alpha_i + \mathbf{j}\omega_i\n\end{aligned}\n\tag{7}
$$

definiendo:

$$
\delta_{i} = A(\alpha) - \alpha_{i}I + \omega_{i}^{2} \left[A(\alpha) - \alpha_{i}I\right]^{-1}
$$
 (8)

los vectores caracteristicos en lazo cerrado se reducen a:

$$
\frac{V_{R_i}}{V_{R_{i+1}}} = \delta_1^{-1} \left[ B(\alpha) p_1 + \omega_i \left[ A(\alpha) - \alpha_i I \right]^{-1} B(\alpha) p_{i+1} \right]
$$
\n
$$
V_{R_{i+1}} = \delta_1^{-1} \left[ B(\alpha) p_{i+1} - \omega_i \left[ A(\alpha) - \alpha_i I \right]^{-1} B(\alpha) p_i \right]
$$
\n(10)

La expresión (6) representa la forma genérica de todos los

posibles compensadores que cumplen con el espectro deseado en lazo cerrado. Los P, son los vectores de parámetros libres o invariantes [17] que quedan libres para el diseño; la única restricción es que la inversa de  $V_e$  en la ecuación (6) exista, lo cual se garantiza si los vectores propios de lazo cerrado son linealmente independientes y los valores propios de lazo cerrado no coinciden con los de lazo abierto.

Se hace notar que la parametrización de Roppenecker posee las siguientes dos propiedades:

i). R(P) = R( $\varphi$ P), donde  $\varphi \in \mathbb{R}$  y  $\varphi \neq 0$ . 11). R(P)= R( $\varphi_1 p_1 \cdots \varphi_p p_2$ ,  $\cdots \varphi_n p_n$ ), donde los  $\varphi_1 \in \mathbb{R}$  y  $\varphi_i \neq 0$ .

Es decir se puede multiplicar por escalares los vectores  $p_i$  y no se altera la matriz de retroalimentación. La propiedad i esta contenida en ii, pero se encontró primero i y de ésta ii.

Prueba de 11 . Si se define  $\tilde{A}$  como:  $\left[ \begin{array}{cc} A(\alpha) - \lambda_{R1} I \end{array} \right]^{-1} B(\alpha)$  para i = 1,2, .. n (11)

La expresión (6) se reescribe de la siguiente forma:

$$
R = \left[ \underline{P} \left\{ \tilde{A}_1 P_{11} \cdots \tilde{A}_n P_n \right\}^{-1} \right] \tag{12}
$$

multiplicando cada uno de los  $p_1$  por un escalar  $\varphi_1$  tenemos:

$$
R = \left[ \begin{array}{c} \varphi_1 P_1 \cdots \varphi_n P_n \end{array} \right] \left[ \begin{array}{c} \tilde{A}_1 \varphi_1 P_1 \cdots \varphi_n P_n \end{array} \right]^{-1} \tag{13}
$$

empleando  $(AB)^{-1} = B^{-1}A^{-1}$  y además que:

$$
\left[\begin{array}{cc}\varphi_1 P_{11} \cdots \varphi_n P_n\end{array}\right] = \left[\begin{array}{cc}P_{11} & P_{21} & \cdots & P_n\end{array}\right] \left[\begin{array}{cc}\varphi_1 & 0 \ldots & 0 \\ 0 \ldots & \varphi_n\end{array}\right] \tag{14}
$$

la ecuación ( 13) se tranforma en ( 12). Con lo cual termina la prueba. •

Estas propiedades son útiles para las pruebas numéricas ya que se puede restringir el dominio de los vectores de parámetros invariantes a hiperesferas de radio uno.

### **II.2.B Trayectoria• de aenaibilidad**

..

Considere un sistema dinámico, continuo y autónomo descrito por la siguiente ecuación diferencial ordinaria ( Frank [4] ):

$$
\underline{x} = \underline{f}(x^n, \dots, x, \alpha_0) \qquad \underline{x}(t_0) = x_0 \tag{15}
$$

donde  $\times$  es el vector de estado con dimensión n,  $\times$  es el vector de condiciones iniciales, *a 0* es el valor nominal del parámetro *a,* el cual es invariante en el tiempo o varia lentamente. Suponga que la ecuación diferencial (15) tiene la siguiente solución única:

$$
\underline{x}_{\alpha} = x(t, \alpha_0) \tag{16}
$$

La ec. (16) es llamada la solución nominal. Se supone que el parámetro varia de valor, de α=α<sub>0</sub> a α=α<sub>0</sub>+Δα, de este modo la solución a la ecuación (15) se modifica y pude expresarse como:

$$
\underline{x}_n = x(t, \alpha)
$$
 (17)

Esto es la ecuación (17) corresponde a la solución del sistema perturbado dado por la ecuación ( 15). Suponiendo que x sea una función continua de *a* y *[,* la solución real puede ser expandida en una serie de Taylor alrededor de α<sub>0</sub>; además si Δα « α<sub>0</sub>, la serie puede ser truncada en el término de primer orden obteniendo una solución aproximada a la perturbada. Por tanto la solución perturbada aproximada de la ecuación (15) se reduce a:

$$
\underline{x}_{\alpha} \cong x(t, \alpha_0) + \frac{\partial x}{\partial \alpha} \Big|_{\alpha_0} \Delta \alpha \tag{18}
$$

Definición. Vector de la trayectoria de sensibilidad. Se define como la derivada parcial del vector de estado con respecto al parámetro *a* evaluada en el valor nominal *a <sup>0</sup>*( Frank [4) ), para el cual se adopta la siguiente notación:

$$
\sigma \left( t, \alpha_0 \right) = \frac{\partial x}{\partial \alpha} \Big|_{\alpha_0}
$$

De (18) se observa que *v* corresponde al término que se adiciona a la evolución aproximada de  $\underline{x}_{\alpha}(t)$  cuando  $\alpha \neq \alpha_{\alpha}$ .

## II.2.C Importancia de las trayectorias de sensibilidad

Definición. Dos sistemas dinámicos son equivalentes nominalmente si cuando  $\alpha = \alpha_0^{\dagger}$ , e<sub>l</sub>=exitación, u<sub>l</sub>=control, x<sub>l</sub>=estado:

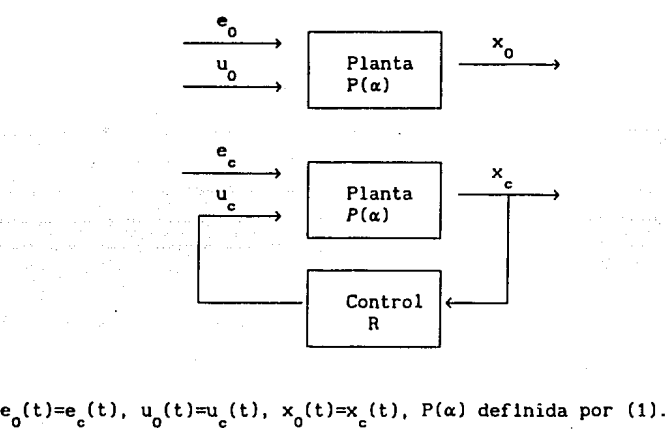

# figura (1)

Considere la transformada de Laplace de la función de la trayectoria de sensibilidad dada en la ecuación (19):

$$
\Sigma(s) = \mathcal{L} \{ \sigma(t) \}
$$
 (20)

En seguida se presentan dos teoremas, tomados de Kreindler [9), suponiendo para el control R una retroalimentación de estado y adecuando la notación a la del presente escrito:

Teorema: La sensibilidad en lazo abierto denotada  $\Sigma_n(s)$  y la de lazo cerrado denominada  $\Sigma_{\text{c}}(s)$ , para dos sistemas dinámicos

equivalentes, están relacionadas por la siguiente ecuación:

$$
\Sigma_c(s) = \Sigma(s) \Sigma_0(s) \tag{21}
$$

Donde 2(s) se conoce como la inversa de la matriz de diferencia de retorno y está descrita por:

$$
\underline{\mathfrak{S}}(s) = \left[ I + (sI - A(\alpha))^{-1} B(\alpha)R \right]^{-1}
$$
 (22)

 $A(\alpha)$  es la matriz del estado,  $B(\alpha)$  es la matriz de entrada y R es la matriz de retroalimentación del estado, *a* es un parámetro invariante con valor nominal conocido.

Definición: El sistema dinámico retroalimentado (3) tendrá una reducción en la sensibilidad si, para convenientemente seleccionada, se cumple [9]: alguna norma

$$
a_{\sigma_{\mathbf{c}}}(t) = a_{\sigma_{\mathbf{c}}}(t) \tag{23}
$$

En este caso una norma adecuada puede ser la norma  $L_2$ , entonces la ecuación anterior se convierte en:

$$
\int_0^{t_1} \sigma_c^t(t) \ Q \sigma_c(t) dt < \int_0^{t_1} \sigma_0^t(t) \ Q \sigma_0(t) dt \tag{24}
$$

Donde Q es positiva definida para todo t>O.

Teorema: Si S(s) (dada por (22)), es causal, entonces una condición suficiente para que se cumpla la desigualdad (24), es que para toda w:

$$
\underline{S}^{\mathsf{t}}(-\mathbf{j}\omega) \quad \underline{Q} \quad \underline{S}(\mathbf{j}\omega) \leq \underline{Q} \tag{25}
$$

Donde la igualdad se puede cumplir para algunos valores de *w,* pero no para toda  $\omega$ .

De estos dos teoremas se infiere que una reducción en la norma  $L_2$ de las trayectorias de sensibilidad, en el dominio del tiempo, equivale a disminuir, en la frecuencia, la norma L<sub>2</sub> de la matriz  $\S$ (s). Pero no sólo esto, una reducción en la norma  $L^2_{\mathbf{2}}$  de esta matriz es equivalente a que el sistema en lazo cerrado sea menos

sensible frente a variaciones paramétricas que el sistema equivatente en lazo' abierto, excepto quiza para algunos valores de

### **II.3 Presentación del problema**

*w.* 

Sea un sistema dinámico con más de una entrada, cuya representación matemática se considera lineal alrededor de un punto de operación, invariante en el tiempo y controlable. Sean algunos de sus elementos, posiblemente todos, funciones conocidas de un parámetro invariante en el tiempo llamado *a.* Es decir [13]:

 $\dot{x}(t,\alpha) = A(\alpha)x(t,\alpha) + B(\alpha)u(t)$   $x(t_{-})=x_{-}$  (26)

Se propone efectuar una retroalimentación del vector del estado para realizar una asignación de valores caracteristicos en lazo cerrado  $\Pi_{c} = {\lambda_{c1} \lambda_{c2} \ldots \lambda_{cn}}$  . Esta asignación debe cumplir con requerimientos como indices de estabilidad o ancho de banda no contemplados en este trabajo, la única restricción que se le impone es que los valores característicos de lazo cerrado  $\overline{\mathfrak{n}}$ , sean diferentes a los del sistema sin retroalimentar  $\Pi_{\alpha} = {\lambda_1 \lambda_1, \ldots, \lambda_k}$ . Esta restricción se le impone únicamente para simplificar los desarrollos matemáticos, sin embargo puede ser removida, ver [17].

Para diseñar la retroalimentación del vector de estado se emplea la parametrización de Roppenecker [17], descrita previamente, la ecuación (26) se reduce en:

$$
\dot{x}(t,\alpha) = \{A(\alpha) - B(\alpha)R\} x(t,\alpha) \qquad x(t_n) = x_n \tag{27}
$$

Donde u(t)=  $-R$  x(t, $\alpha$ ) y las dimensiones de las matrices son: A de nxn, B de nxm y R de mxn.

Como ya fue mencionado la solución no es única [11], por lo que se propone emplear los grados de libertad existentes en los vectores propios, que a su vez definen la matriz de retroalimentación del estado, para minimizar el vector de las trayectorias de

sensibilidad, que es función del parámetro *a.* 

Asi el vector de las trayectorias de sensibilidad para el sistema en lazo cerrado se escribe:

$$
\dot{\sigma}(t,\alpha) = \{A(\alpha_0) - B(\alpha_0)R\}\sigma(t,\alpha) + \left[ \left. \frac{\partial (A(\alpha))}{\partial \alpha} \right|_{\alpha_0} - \left. \frac{\partial (B(\alpha))}{\partial \alpha} \right|_{\alpha_0} x(t,\alpha) \right]
$$

$$
x(t_0) = x_0, \qquad \sigma(t_0) = 0 \tag{28}
$$

La ecuación (28) se obtiene al tomar la derivada parcial de (27) respecto a el parámetro «, evaluada en a <sup>0</sup>*y* como las condiciones iniciales de  $x(t)$  no dependen de  $\alpha$ , las condiciones iniciales de  $\sigma$ son nulas [4]. Ahora si se define:

$$
\Lambda_{\alpha} = \frac{\partial (\Lambda(\alpha))}{\partial \alpha} \bigg|_{\alpha 0} y B_{\alpha} = \frac{\partial (\text{B}(\alpha))}{\partial \alpha} \bigg|_{\alpha 0}
$$
 (29)

*y* se toma en cuenta la siguiente notación:

$$
T(\alpha) = A(\alpha) - B(\alpha)R \quad y \quad T_{\alpha} = A_{\alpha} - B_{\alpha}R \tag{30}
$$

El sistema (27) *y* el (28) pueden ser definidos como un solo

sistema dinámico aumentado [4]:  
\n
$$
\begin{bmatrix}\n\dot{x}(t,\alpha) \\
\dot{\sigma}(t,\alpha)\n\end{bmatrix} = \begin{bmatrix}\nT(\alpha) & 0 \\
T_{\alpha} & T(\alpha)\n\end{bmatrix} \begin{bmatrix}\nx(t,\alpha) \\
\sigma(t,\alpha)\n\end{bmatrix} \begin{bmatrix}\nx(t_0) = x_0 \\
\sigma(t_0) = 0\n\end{bmatrix}
$$
\n(31)

Se propone reducir la norma L<sub>2</sub> de las trayectorias de sensibilidad de lazo cerrado del sistema dinámico dado en (31), lo cual se expresa como la siguiente función cuadrática:

$$
J_{\mathbf{g}}(\underline{P}) = \int_0^\infty \sigma(t, \alpha)^t Q \sigma(t, \alpha) dt
$$
 (32)

donde la matriz Q es positiva definida de dimensión nxn.

Por otra parte es conocido, que en general, una reducción en la sensibilidad va acompañada de un aumento de la ganancia de retroalimentación, lo cual obliga a pensar en un criterio que

permita considerar la magnitud del control, esto es una norma sobre la matriz de retroalimentación del estado. Como medida de esta matriz se formula la norma de Frobenius [13]:

$$
J_{R}(\underline{P}) = \text{traza } [R^{t} \ G \ R]
$$
 (33)

Donde G es una matriz positiva, definida *y* diagonal.

Asi el criterio tiene como objetivo determinar un minimo para la siguiente funcional (Ortiz-Verde):

$$
J(\underline{P}) = \int_0^\infty \sigma(t, \alpha)^t Q \sigma(t, \alpha) dt + \text{traza} [\overline{R}^t G R]
$$
 (34)

de tal manera que el sistema dado por la ecuación (27) satisfaga una asignación de valores característicos II. Para el cálculo del minimo se aprovechan los grados de libertad ofrecidos en seleccionar los vectores propios a través de la parametrización de Roppenecker [17], o ver ecuaciones 4 a 6 de este escrito.

De este modo se presenta un problema de disefio de control óptimo, que permite por un lado garantizar la estabilidad por cumplir con la asignación de valores característicos  $\Pi$ , y por otro robustecer el sistema reduciendo las trayectorias de sensibilidad del mismo frente a variaciones paramétricas.

Con la finalidad de resolver el problema de control óptimo (34), se realizan algunos cambios en este criterio. Primero considere el siguiente corolario sobre la ecuación de Lyapunov recopilado de Chen  $[1]$ :

Corolario: Todos los valores caracteristicos de A tienen parte real negativa o equivalentemente el estado con entrada cero  $(x=Ax)$ es asintóticamente estable si *y* sólo si para cualquier matriz N hermitiana positiva definida, la ecuación matricial:

$$
A^t M + MA = -N \tag{35}
$$

tiene una solución única H, donde H es positiva definida. Además H se puede expresar así:

$$
M = \int_0^m e^{A^t \tau} N e^{A \tau} d\tau
$$

Bajo el supuesto de que el sistema en lazo cerrado definido en la ecuación (27) es estable y, por tanto, también el sistema aumentado dado en (31), se aplica el anterior corolario al criterio J<sub>\_</sub> definido en la ecuación (32), el cual se convierte:

(36)

•

$$
J_{\bullet} (P) = \int_{0}^{\infty} \sigma(t, \alpha)^{t} Q \sigma(t, \alpha) dt = x_{0}^{t} S_{11} x_{0}
$$
 (37)

y S<sub>11</sub> se obtiene al resolver la siguiente ecuación de Liapunov de . dimensión 2xn:

$$
\begin{bmatrix} \text{T}(\alpha) & 0 \\ \text{T}_{\alpha} & \text{T}(\alpha) \end{bmatrix}^{\text{T}} \begin{bmatrix} \text{S}_{11} & \text{S}_{12} \\ \text{S}_{21} & \text{S}_{22} \end{bmatrix} + \begin{bmatrix} \text{S}_{11} & \text{S}_{12} \\ \text{S}_{21} & \text{S}_{22} \end{bmatrix} \begin{bmatrix} \text{T}(\alpha) & 0 \\ \text{T}_{\alpha} & \text{T}(\alpha) \end{bmatrix} = -Q_{1} \tag{38}
$$

$$
Donde: Q_1 = \begin{bmatrix} 0 & 0 \\ 0 & Q \end{bmatrix}
$$
 (39)

### II.4 Criterio de disefio alternativo.

Un criterio alternativo consite en incorporar el vector de entrada directamente en la intergral (32). En particular se propone:

$$
\underline{\mathsf{J}}^{\prime}\left(\mathsf{P}\right) = \int_{0}^{\infty} \left[ \sigma(t, \alpha)^{\dagger} \mathsf{Q} \sigma(t, \alpha) + x^{\dagger}(t) \mathsf{R}^{\dagger} \mathsf{GR} x(t) \right] dt \tag{40}
$$

Por tanto el nuevo criterio  $I'$  (P) dado en (40) se puede expresar:

$$
\underline{\mathsf{J}}'(\underline{\mathsf{P}}) = \mathsf{x}_0^{\mathsf{t}} \ \mathsf{S}'_{11} \mathsf{x}_0 = \ \text{traza} \ \left[ \ \mathsf{S}'_{11} \mathsf{x}_0 \mathsf{x}_0^{\mathsf{t}} \ \right] \tag{41}
$$

donde S<sub>1</sub> es solución de la ecuación (38) y la matriz Q<sub>1</sub> toma la forma:

$$
Q_i = \left[ \begin{array}{cc} R^t G & R & 0 \\ 0 & Q \end{array} \right] \tag{42}
$$

En ambos casos es deseable eliminar la dependencia de las condiciones iniciales de las funcionales que describen los criterios (38 y (41). Por ejemplo Gopal y Pratapachandran Nair [6] proponen que x<sub>o</sub> sea considerado como un vector aleatorio, donde la matriz formada por su segundo momento es conocida:

$$
E\left\{x_{0} \right\} = 1 \tag{43}
$$

<sup>y</sup>el criterio de optimización (32) se reduce a:

$$
E\left\{\underline{J}^{(n)}\left(\underline{P}\right)\right\} = \underline{J} = \text{traza}\left[\hat{S}_{11}\right] \tag{44}
$$

Con  $S_{11} = S_{11}$  o  $S_{11} = S_{11}$  según sea el caso. Esta última versión del criterio a optimizar tiene la ventaja de ser más compacto que el descrito en (34) y no depender de las condiciones iniciales como el dado en (41).

### **11.5** Solución del problema

Para determinar las condiciones necesarias para la existencia de un valor minimo para la ecuación (44) sujeto a las restricciones dadas por (6) y (31) se emplea el Hamiltoniano (ver Kwakernaak [10]), dicho Hamiltoniano se forma por la funcional (44) y se incorporan las restricciones antes mencionadas, (6) y (31), afectadas por sus correspondientes multiplicadores de Lagrange llamados L<sub>1</sub> y L<sub>2</sub> (ver Sage [19]). Para simplificar la notación se define:

$$
\mathbf{I} = \begin{bmatrix} \mathbf{T}(\alpha) & 0 \\ \mathbf{T}_{\alpha} & \mathbf{T}(\alpha) \end{bmatrix} \qquad \mathbf{y} \quad \mathbf{S} = \begin{bmatrix} \hat{S}_{11} & \hat{S}_{12} \\ \hat{S}_{21} & \hat{S}_{22} \end{bmatrix}
$$
 (45)

por tanto el Ham1ltoniano se puede escribir (ver por ejemplo Kwakernaak [10]):

$$
H(P, \underline{S}, L_1, L_2) = \text{traza} \left[ \begin{array}{c} \hat{S}_{11} \end{array} \right] + \text{traza} \left[ \left[ \underline{T}^t \underline{S} + \underline{S} \underline{T} + Q_1 \right] L_1 \right]
$$

+ traza  $\left[ \begin{array}{c} R - P V_R^{-1} \end{array} \right] L_2$  (46)

Derivando la ecuación (46) respecto de las matrices  $\S$ , L<sub>1</sub>, L<sub>2</sub> y <u>P</u> se obtienen las condiciones necesarias para existencia de un minimo, ver Subbayyan (20]. (Para mayor información de la deduccón de las siguientes expresiones ver anexo Il:

 $\frac{\partial H}{\partial \underline{S}} = \underline{T}^{t} L_{1} + L_{1} \underline{T} + \begin{bmatrix} I_{n} & 0 \\ 0 & 0 \end{bmatrix} = 0$ o (47)  $\overline{0}$  (48)  $\frac{\partial H}{\partial L} = R - P V_R^{-1} = 0$  (49) Para valores propios reales:  $\frac{\partial H}{\partial p}$  = 2 [ Rδ<sup>-1</sup> - B(α) I <sub>m</sub><sup>1</sup><sup>t</sup> E<sup>t</sup> (V<sup>-1</sup> )<sup>t</sup>e <sub>1</sub>=0 (50) y para complejos conjugados:  $\frac{\partial H}{\partial p_i}$  = Xp<sub>1</sub>e<sub>1</sub> + Yp<sub>1</sub>e<sub>1+1</sub>=0 (51)  $\frac{\partial H}{\partial p_i} = Xp_i e_{i+1} - Yp_i e_i = 0$ (52) Donde las matrices Xp<sub>1</sub> y Yp<sub>1</sub> están dadas por:  $E = Tr^{\bullet} \left[ L_1 \mathfrak{S} \begin{bmatrix} B(\alpha) & 0 \\ B_{\alpha} & B(\alpha) \end{bmatrix} \right]$  (53)  $X_{P_1} = -2 \left[ E^L - \left[ E R \delta_1^{-1} B(\alpha) \right]^L \right] (V_R)^{-1}$ (54)  $Yp_1 = -2\omega \left[ E R \delta_1^{-1} \left[ A(\alpha) - \alpha_1 I \right]^{-1} B(\alpha) \right]^{t} (Y_R^{-1})$ (55)

vector columna unitario de dimensión mx1. (56)  $\mathbf{e}$ 

Se observa que las dos primeras ecuaciones, (47) y (48), tienen solución algebráica única si el sistema es estable, sin embargo surge un nuevo problema: la matriz P obtenida como solución de la ecuación matricial (49) es no lineal en P y está implicita en las ecuaciones (47) y (48). Por lo cual se tiene que proponer una solución numérica recursiva que satisfaga todas las condiciones simultáneamente, lo cual es desarrollado en el siguiente capitulo.

## III.1 Introducción

Se presentan los dos algoritmos numéricos propuestos que conjuntamente resuelven el problema de la búsqueda del valor óptlmo del criterio. El primero, la parametrizaci6n de Roppenecker, está basado en las ecuaciones (6) a (10), y se usa como subrutina del algoritmo principal. El segundo es un algoritmo tipo gradiente para el cálculo del minimo del mencionado criterio, definido por la ecuación (44) y las condiciones necesarias de existencia de dicho minimo dadas por las ecuaciones (47), (48), (49), (50), (51) y (52). En el anexo II se incluyen los diagramas de flujo correspondientes [5] y los listados de los programas efectuados con paquete "Hatlab" (16].

Posteriormente se muestran algunos ejemplos ilustrativos de la bondad de este algoritmo. Además en el primer ejemplo se aprovecha para hacer énfasis de las ventajas del método propuesto respecto al de Kautsky y en el segundo se resalta el problema de que se obtienen minimos locales con este procedimiento de cómputo.

### III.2 **Algoritao para la** parametrización **de Roppenecker**

Se propone el siguiente algoritmo, nombrado "ROPP", que se emplea para determinar la matriz de retroalimentación del estado llamada R, definida por la ecuación (6) (ver (17]), para cualquier sistema que cumple con las ecuaciones (1) a (3).

1.- Se proporcionan los siguientes datos: las matrices del sistema, definidas en la expresión (1), llamadas A, B, y los n valores propios de lazo cerrado deseados  $II<sub>e</sub>$ , acomodados en una matriz llamada POLOS. Se indica una matriz de vectores de parámetros libres o invariantes llamada P, definida en la ecuación (5).

2.- Se Resuelven las n ecuaciones de los vectores propios, indicados en las ecuaciones (9) y (10).

3.- Se calcula la matriz de retroalimentación del estado llamada R, dada por la ecuación (6).

Comentarlos. La subrutina "ROPP" emite un mensaje de error en los siguientes casos:

i.- Alguno de los valores propios de lazo cerrado propuesto coincide con cualquiera de los de lazo abierto.

ii.- Los vectores caracteristicos de lazo cerrado descritos por (9) o (10) son linealmente dependientes o collneales.

### III.3 Algoritmo para determinar R•

Para determinar la matriz R• que satisfaga las condiciones necesarias de existencia para un mlnimo del criterio de optimización descrito por la funcional (44), dadas por las ecuaciones (47), (48), (49), (50) y (51), se propone el algoritmo llamado "ARBOL" (ver [13) o [20)).

En general cuando se diseñan algoritmos númericos para la busqueda de un minlmo se parte de que éste existe, es único y puede ser localizado por el método propuesto. Sin embargo estas suposiciones no siempre se cumplen y generalmente sólo es posible localizar minlmos locales. Es posible afirmar la existencia de un minimo local si el gradiente en este punto vale cero y valor de la función alrededor del punto minlmo local es superior a éste. En la práctica se garantiza la convergencia a un minlmo si se cumplen (ver Fletcher [3) ):

 $f(x_k) \le f(x_{k-1}) + \alpha f'(x_{k-1})$ 

 $f'(x) \geq \sigma f'(x)$ 

donde : α ε R, σ ε [0,1] y k es el número de iteración.

# Algoritmo "ARBOL"

1.- Se leen los siguientes datos: las matrices del sistema A y B, definidas en la ecuación (l); un vector que contenga los valores de lazo cerrado propuestos acomodados en una matriz nombrada POLOS; las matrices  $A\alpha$ , B $\alpha$  que se forman con la derivadas parciales de las matricies A y B respecto al parámetro a, definidas en la ecuación (29) y nombradas Av y Bv; y las matrices de ponderación de los pesos relativos de la sensibilidad y el esfuerzo del control dadas en (32) y (33) denominadas G y Q. Recuede que Q>O y G>O.

2.- Se proponen una matriz de vectores de parámetros invariantes P, que cumpla con la ecuación (5).

3. - Se encuentra la matriz de retroalimentación del estado R, empleando la función llamada "ROPP".

4.- Se calculan las matrices  $L_1$ ,  $L_2$ ,  $\S$ ,  $Xp_1$ ,  $Yp_1$  dadas por las ecuaciones (47 a (52). Estas matrices forman parte de la solución necesaria al problema.

5.- Se evalúa la ecuación (50), si la norma euclideana de 8H es a? mayor que un error permisible definido de antemano (TOL), entonces:

$$
\Delta p_i = \frac{\partial H}{\partial p_i} \qquad i = 1 \dots n
$$

y se prosigue al punto 6, de lo contrario termina el algoritmo, debido a que ya se encontró el mínimo.

6. - Se obtienen n nuevas direcciones a seguir, con lo cual se generan n nuevas matrices Px<sub>1</sub> definidas por:

 $i=1,\ldots n$ .  $I_i = e_i e_i^t$  y beta  $\in \mathbb{R}^+$ 

7.- Se evalúa con las n nuevas matrices Px<sub>i</sub> la ecuación del criterio a minimizar y se escoge como la nueva matriz P a la matriz Px<sub>1</sub> que generó el menor valor del criterio.

8.- Regresar al punto 3 con este nuevo conjunto de vectores de parámetros invariantes P.

### Comentarios:

i.- Se recomienda asignarle a beta un valor de uno, si se observa que de una iteración a otra existe un ascenso en el valor del criterio deberá reducir el valor de beta.

ii.- En general es necesario probar con varias matrices iniciales P debido a que el algoritmo localiza únicamente minimos locales y tomar como solución el mejor resultado [3). Recuerde las propiedades escalares de la parametrización de Roppenecker (capitulo II, inciso A.l).

iii.-Se propone emplear el método de Kautsky para cada problema en particular y con la matriz obtenida evaluar el criterio dado en (44). De.este modo se tiene una cota minima a exigir al resultado generado con el método aqui descrito.

### **111.4** Ejemplos

### **111.4.A** Ejemplo uno

Considere un sistema dinámico con dos entradas, cuyo modelo matemático se considera lineal, invariante en el tiempo, controlable y sus elementos dependen· en forma conocida de un parámetro llamado «:

 $x(t, \alpha) = A(\alpha)x(t, \alpha) + B(\alpha)u(t)$ 

-0.1« +.9

Donde en particular:

 $A(\alpha) =$ [  $.4V \alpha -1.4$ l. o  $B(\alpha) = \begin{cases} -.1\sqrt{\alpha} +2.1 \end{cases}$  $.025\alpha^2 - 2.025$  $.4\sqrt{\alpha} - 1.4$ o  $-4\sqrt{\alpha} - 1.6$ <br>0.1 $\alpha + 90$  $.025\alpha^2 - .9750$ 

se conoce que  $\alpha$  tiene como valor nominal  $\alpha_{0}^{\approx}$ 1.0, y por tanto, sus valores característicos nominales son  $\Pi_{0}^{\pm}$  {-1.177, -0.6145  $\pm$ 1.5639i}. Se desea que los valores caracter1st1cos en lazo cerrado se ubiquen en  $\Pi = {-0.2, -0.35 \pm 0.2i}$  a través de una matriz de retroalimentación del vector de estado . Además se desea emplear los grados de libertad existentes de los vectores propios para reducir el criterio definido en la ecuación (44) con las matrices G=I y  $Q_i = 50 \times I$ 

Se propone beta=.001 y se emplea como condición inicial la matriz P para los vectores de parámetros invariantes, después de 40 iteraciones se obtienen los siguientes resultados:

Valor inicial valor final

 $P=\left[ \begin{array}{rrrr} 1.0 & -1.0 & 0.0 \\ .0.0 & 0.0 & 1.0 \end{array} \right]$   $P^{\bullet}=\left[ \begin{array}{rrrr} .8503 & -.6309 & 0.0 \\ -.6596 & .9363 & 1.0 \end{array} \right]$  $R = \begin{bmatrix} .2771 & -.4970 & -.8778 \ -1.338 & -1.776 & .7816 \end{bmatrix}$   $R^{\bullet} = \begin{bmatrix} -.0763 & -.7326 & -.9059 \ -.2611 & -1.041 \end{bmatrix}$  $J=3$  135.10  $J =639.23$  $|\Delta P| = 1.4184 \times 10^{15}$   $|\Delta P|^{*} = 1.40 \times 10^{6}$ 

Se observa una reducción de aproximadamente cinco veces en el criterio, nótese que el vector p<sub>3</sub> inicial y final es el mismo.

Se considera útil efectuar la comparación de este método contra el de Kautsky [8J, incorporado en el paquete "Matlab" [16]. Este método require como datos únicamente las matrices A y B, evaluadas en los valores nominales y el conjunto de valores caracteristicos de lazo cerrado deseados. Se obtiene en este caso:

> $K = \begin{bmatrix} -.22831 \\ .16131 \end{bmatrix}$ -.87678 -.68475  $\begin{bmatrix} -.95921 \\ 1.0404 \end{bmatrix}$

y la evaluación del criterio dado por la ecuación (44), con el compensador construido con el método de Kautsky es: J=1037.26. Como se observa este valor es cuarenta por ciento mayor al obtenido con el método aqui presentado. Con la finalidad de brindar una mejor visión de la robustez del método, se comparan los efectos que se obtienen en la ubicación de valores caracteristicos en lazo cerrado y la evolución del transitorio del estado a partir de condiciones iniciales dadas para las tres  $retroalimentaciones, cuando el parámetro  $\alpha$  varia dentro de un$ cuarenta por ciento y la entrada es cero.

Se define la siguiente notación: R<sub>o</sub> es la matriz generada por la *matriz* P inicial, R<sup>\*</sup> es la resultante de la minimización y K es la producida por el método de Kautsky. Entonces se tienen los siguientes conjuntos de valores característicos de lazo cerrado:

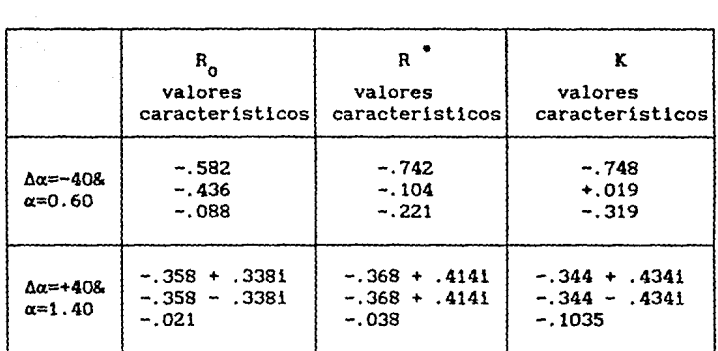

figura (2).

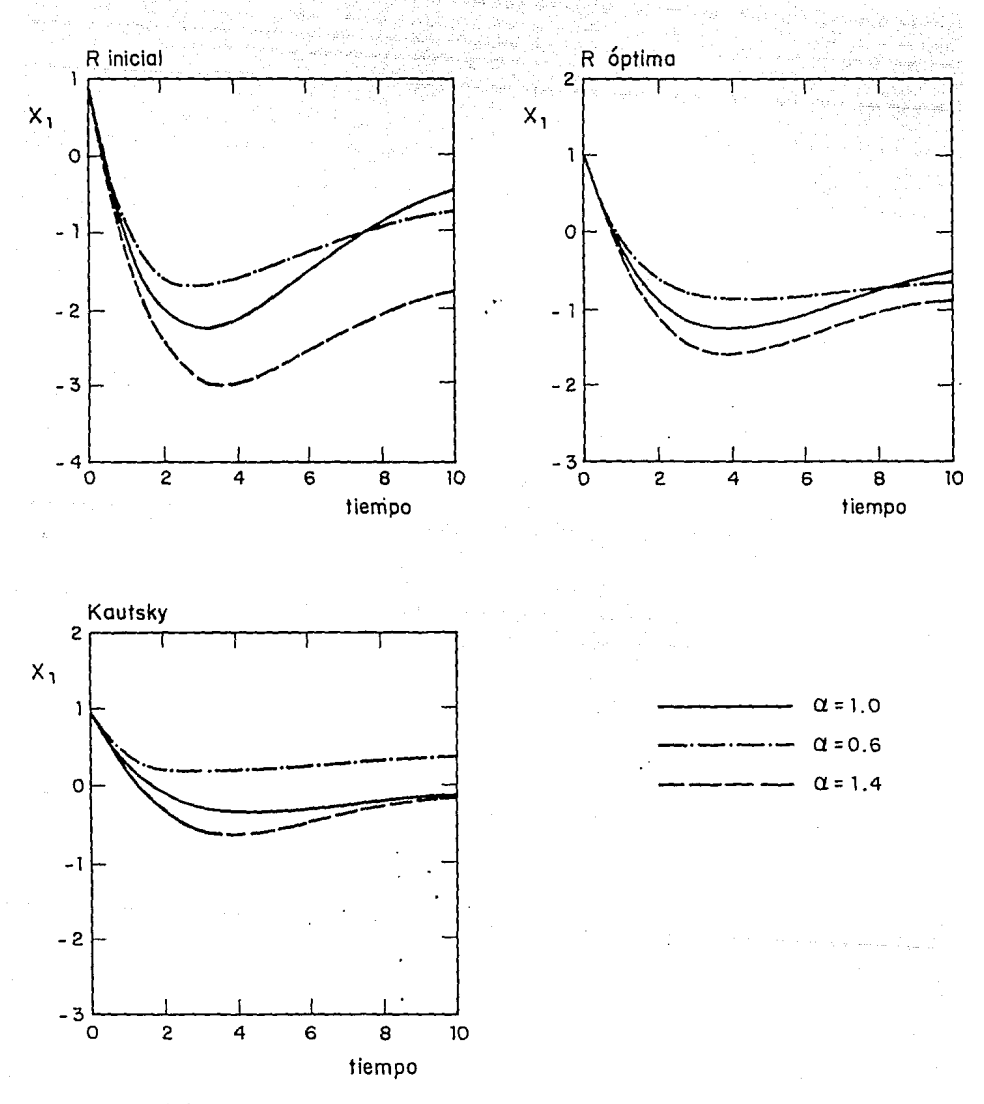

Figura (3). Respuesta transitoria del estado  $x_1$  para los tres métodos, con el parámetro *a* tomando su valor nominal *y* variando este un ±40 %.

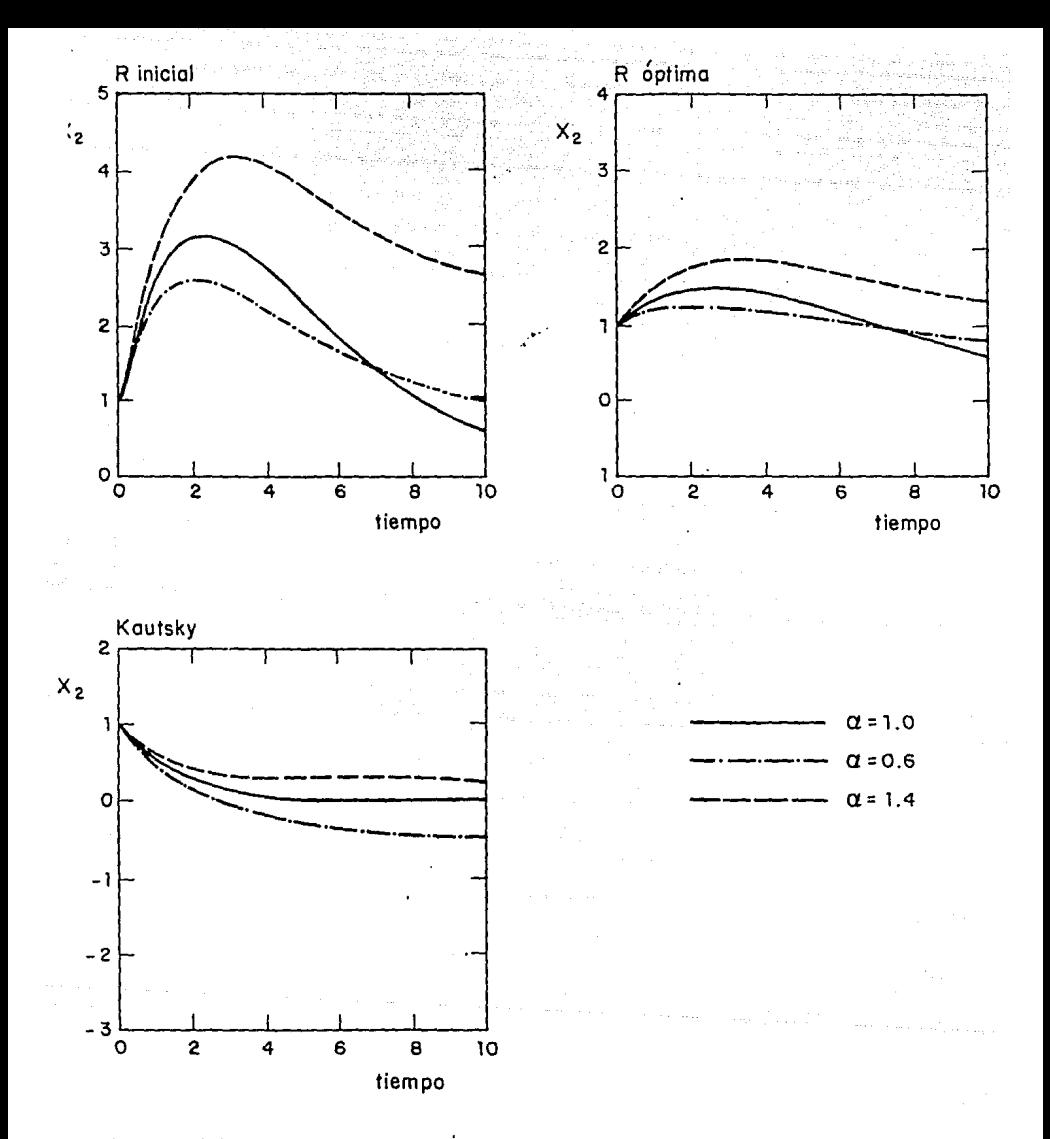

Figura (4). Respuesta transitoria del estado x<sub>2.</sub> para los tres métodos, con el parámetro  $\alpha$  tomando su valor nominal y variando este un  $±40\frac{7}{10}$ 

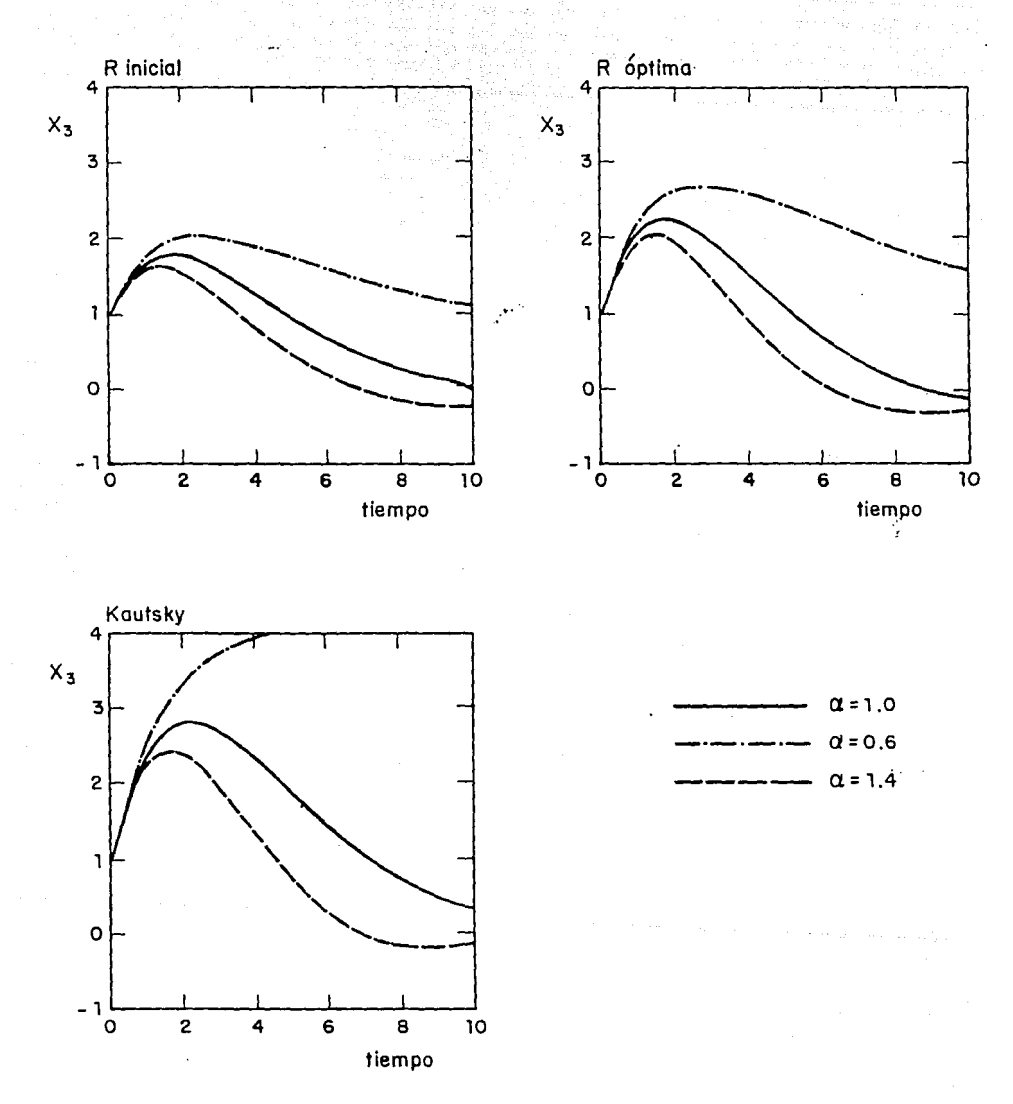

Figura (5). Respuesta transitoria del estado x 3 para los tres métodos, con el parámetro « tomando su valor nominal y variando este un ±40 %

De las figuras 3, 4 y 5 se concluye que las trayectorias del vector de estado, (cuando *a* varia ±4oiJ varian menos si la retroalimentación se lleva a cabo con R óptima respecto de R inicial. De lo' anterior se concluye que para este caso el sistema retroalimentado con R óptima es efectivamente menos sensible a variaciones paramétricas.

Por otra parte con el método de Kautsky se observa poca variación en las trayectorias de las variables Xl y X2 (respecto de la nominal) pero la variable X3 tiende a infinito cuando alfa se reduce un cuarenta por ciento, lo cual implica que el sistema con a=.6 es instable.

## **111.4.2 Ejemplo dos**

Sea un sistema dinámico lineal, invariante en el tiempo, controlable, con vector de estado de cinco variables y tres entradas, y con algunos de sus elementos que dependen de forma conocida de un parámetro a:

$$
x(t, \alpha) = A(\alpha)x(t, \alpha) + B(\alpha)u(t) \qquad x(0) = x_{\alpha}
$$

donde:

$$
A = \begin{bmatrix} .05\alpha^{2} - 1.05 & 1 & 1 & 1 & 1 \\ 0 & .05\alpha^{2} - 1.05 & 1 & 1 & 0 \\ 0 & 0 & .05\alpha^{2} - 1.05 & 1 & 1 \\ 0 & 0 & 0 & .05\alpha^{2} - 1.05 & 1 \\ 0 & 0 & 0 & 0 & .05\alpha^{2} - 1.05 \end{bmatrix}
$$

 $B = \begin{bmatrix} .05\alpha^2 - 1.05 \end{bmatrix}$ -1  $-0.03\alpha-2.97$ <br>0<br>-7<br>1  $\left[\begin{array}{ccc} 0 & 0 & 0 \\ 0 & 1 & 0 \\ 0 & 0 & 1 \end{array}\right]$ 

Si  $\alpha$  tiene como valor nominal  $\alpha$  =1.0 este sistema tiene sus valores propios en:  $\pi_0 = \{ -1, -1, -1, -1, -1 \}$ , y se propone ubicarlos en lazo cerrado en:  $\overline{n} = \{-2, -2.5, -2 \pm i, -3 \}$ . Se emplea el mismo método para el diseño de la retroalimentación del estado que en el ejemplo anterior y se proponen las mismas matrices de ponderación: Ql=SOxl y G=I para el criterio (44).

Considere los siguientes resultados generados con Pl(O) como matriz inicial para los vectores de parámetros invariantes:

$$
P1(0) = \left[\begin{array}{cccc} 1 & 0 & 1 & 0 & 1 \\ 0 & 1 & 0 & 1 & 0 \\ 1 & 0 & 1 & 0 & 1 \end{array}\right]
$$

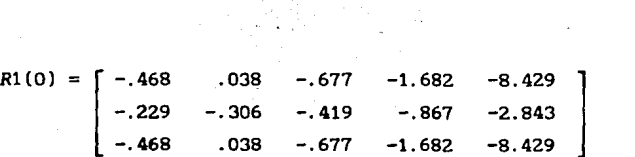

 $J1(0)=39.1572$  y  $\Delta P1(0)=1.9595\times10^5$ .

al emplearse el algoritmo de minimización, con beta=.1 se obtiene:

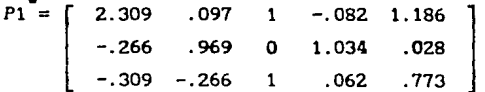

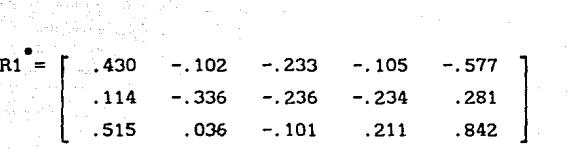

 $J1 = .74327$  y  $\Delta P1 = 0.5376$ .

Se anexan en las figuras 6 y 7 la evolución del estado a partir de condiciones iniciales  $x(0) = \begin{bmatrix} 1 & 1 & 1 & 1 \end{bmatrix}^t$  y entrada cero. Al igual que en el ejemplo anterior el parámetro  $\alpha$  varía un cuarenta por ciento respecto a su valor nominal.

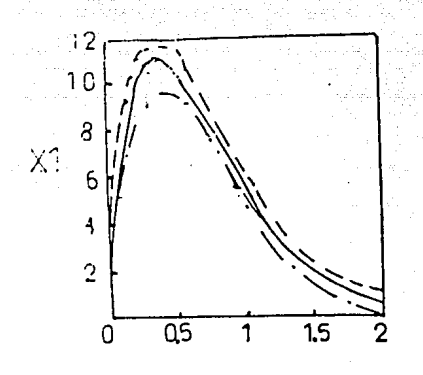

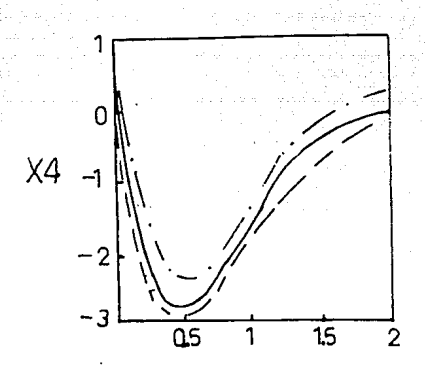

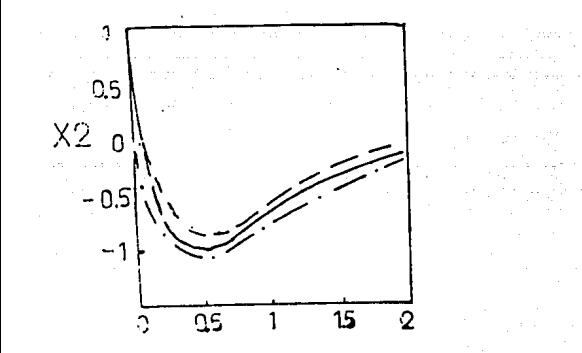

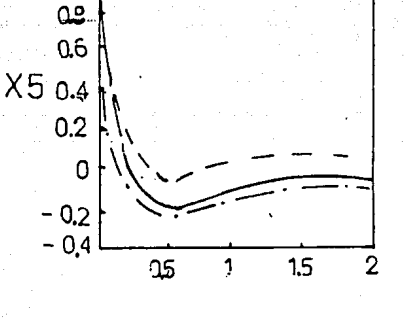

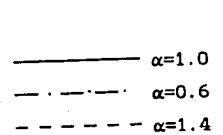

Figura (6). Respuesta transitoria del sistema retroalimentado con Rl(O) o: toma su valor nominal Y además varía un ±40.%

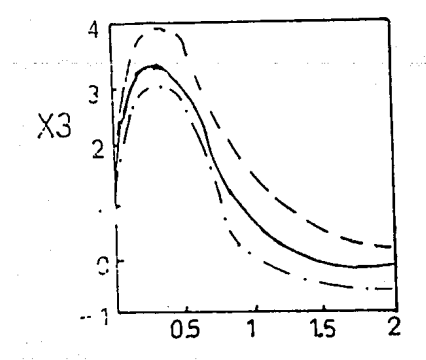

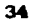

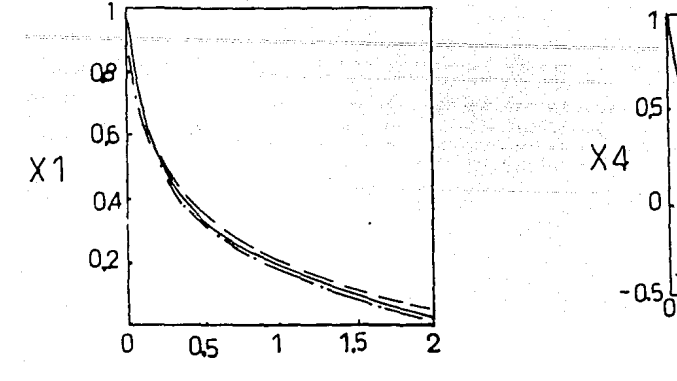

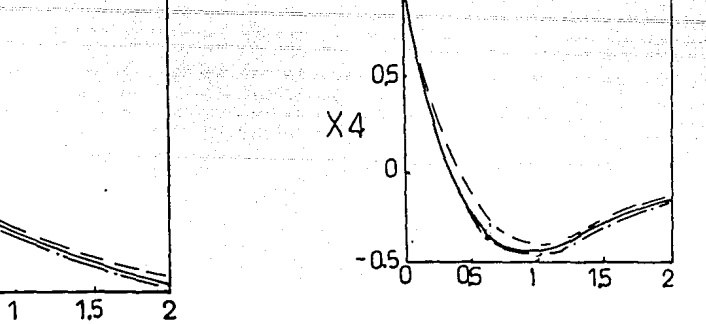

1

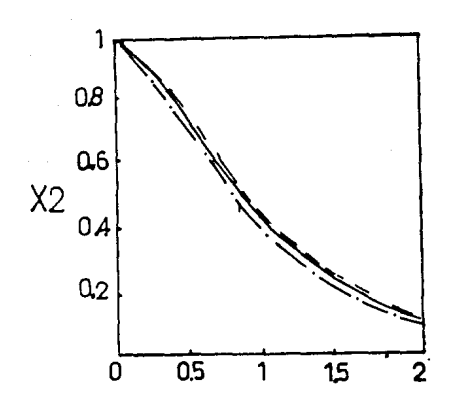

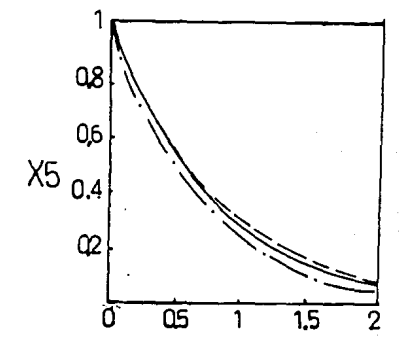

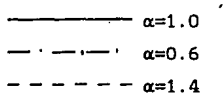

Respuesta Figura  $(7).$ transitoria del sistema retroalimentado con Ri\* a toma su valor nominal y además varía un  $\pm 40\%$ 

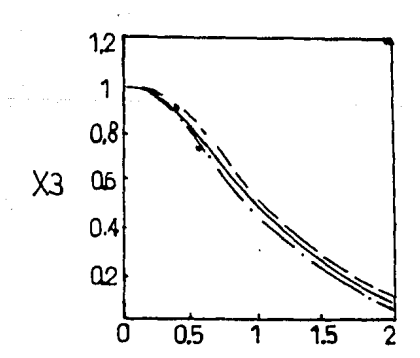

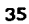

Nótese que el efecto producido por variar *a* ±40% es inapreciable en las trayectorias del vector de estado para los casos de retroalimentación presentados. Por otra parte de las figuras 6 y 7 • se observa una notable reducción en la amplitud con Rl respecto de Rl(O), en especial en las variables Xl y X3. También se puede apreciar el cambio en la forma de la respuesta, lo cual alterará el desempefio que se pudiera haber propuesto originalmente.

Por otro lado si se propone P2(0) como condición inicial:

$$
P2(0) = \begin{bmatrix} 0 & -1.0 & 1.00 & -1.00 & 0 \\ -.5 & 0.50 & -.50 & 0.50 & -.50 \\ .5 & 0 & -.50 & -1.00 & 1.00 \end{bmatrix}
$$

Se tienen los siguientes resultados:

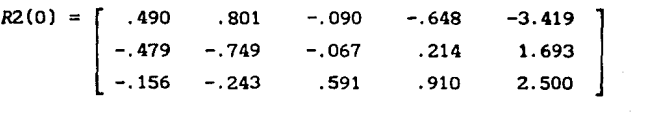

 $J2(0) = 4.4674$  y  $\Delta P2(0) = 120.102$ .

Después de 80 iteraciones se obtiene con beta=.01:

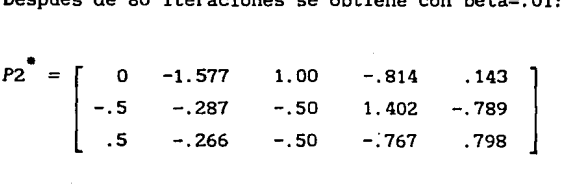

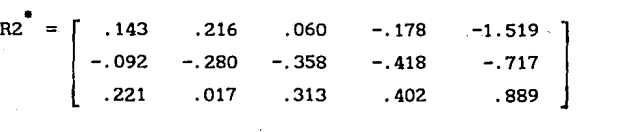

 $J2 = 1.0192$  y  $AP2 = 0.3767$ .

Para efectos de comparación, considerese que se diseña la matriz de retroalimentación del estado con el método de Kautsky [7], se evalúa el criterio de minlmización ec. (44) obteniendose el valor:  $J = 1.558$ , que es mayor a los obtenidos en J1 y en J2.

Se observa que los valores minimos del criterio difieren en treinta por ciento aproximadamente y las matrices  $R1 \times R2$  son notablemente diferentes, además en el primer caso el vector  $p1$ <sub>2</sub> no se altera en el proceso de minimización del criterio y en el otro caso  $p2$ , y  $p2$ , no se modifican. Por tanto, en este caso, no fue posible obtener un minlmo global, se calculan únicamente minimos locales. Esto ocurre a pesar de que el efecto de la variación de :1:40& de o: es inapreciable en las trayectorias del vector de estado, como se observa en las figuras 6 y 7

eonc1u6iones

ist bulland

ina i pia al-

Se propuso un nuevo método de diseño para la retroalimentación del vector de estado, él cual permite que el sistema dinámico resultante en lazo cerrado sea robusto frente a variaciones paramétricas. Se estudiaron en particular sistemas dinámicos lineales, invariantes en el tiempo, controlables, con más de una entrada y con un asignación de valores caracteristicos deseados en lazo cerrado previamente determinada. Este método cumple dicha asignación y con ello satisface la estabilidad del sistema retroalimentado. Se aprovechó la libertad para escoger los vectores propios de lazo cerrado minimizando un criterio de optimización formado por la norma L<sub>2</sub> de la trayectoria del vector de sensibilidad y por la norma de Frobenius de la matriz de retroalimentación del estado.

Matemáticamente el criterio se planteó como una funcional sujeta a restricciones y posteriormente se hizo uso del Hamiltoniano que incorpora al criterio las restricciones mediante los multiplicadores de Lagrange; las condiciones necesarias para la existencia del minimo se derivaron del Hamiltoniano. Sin embargo, la solución de una de éstas resultó implicita; por tanto, se requirió un algoritmo numérico que diera solución al problema planteado.

Se desarrolló dicho esquema de cómputo utilizando el paquete "Matlab" y se presentó un par de ejemplos para mostrar los alcances del método. En estos ejemplos se incluyeron, además, comparaciones con el método de Kautsky [8]. De tales comparaciones se observó que el método aqui propuesto logra una mayor insensibilidad frente a variaciones paramétricas, pero requiere más información y esfuerzo computacional. También se hizo notar que se calculan minimos locales; no obstante, en todos los casos el algoritmo fue capaz de reducir notablemente el criterio de optimización, incluso más que con el de Kautsky; por tanto, se recomienda 5U uso.

El presente trabajo hasta aqui delimitado por razones de tiempo, deja pendientes los siguientes puntos de investigación, los cuales son alcanzables a corto plazo:

- Eliminar la restricción de no tener valores propios comunes entre el sistema en lazo cerrado y el lazo abierto. La parametrización de Roppenecker [17] permite que coincidan algunos o todos los valores propios.

- Incluir la opción de efectuar retroalimentación del vector de salida. También existe trabajo previo de Roppenecker en este sentido [18].

- Conseguir que el sistema dinámico sea desenslblllzado, no sólo respecto a un parámetro  $\alpha$  sino también respecto a un conjunto de estos paramétros.

La investigación realizada hace notar nuevas interrogantes, que plantean futuras actividades tales como:

- Investigar el posible efecto, en el criterio de optimización, de tratar con sistemas que sean controlables por una sola entrada <sup>y</sup> no lo sean por otra.

- Definir cotas de variación del parámetro **oc** que garanticen conservar al menos la estabilidad del sistema.

- Desarrollar alguna alternativa de cómputo más apropiada para dar solución a este problema tan complejo.

Finalmente queda como un problema abierto la prueba de las condiciones suficientes del controlador óptimo. Según se mencionó, la ecuación (50) es implicita en términos de los vectores de parámetros invariantes o libres y no fue posible darle una expresión algebraica a P y con ésta calcular el controlador óptimo. Se trabajó en el criterio de la segunda derivada, pero

tampoco se logró manejarla de manera tal que se pueda afirmar que es positiva definida. Mediante pruebas numéricas se logró verificar la existencia de un minimo global para un sistema de segundo orden en particular, pero ni en este caso se pudo demostrar matemáticamente dicha existencia.

**BIBLIOCRAFIA** 

- [1 ) CHEN Chl-Tsong, 1984. Linear System Theory *and* Design Hold, Rlnehatand Wlston.
- (2) FAHHY, **M M** and O'REIUY, J, 1988. "Parametrlc eigenstructure assignment by output-feedback control: the case of multlple elgenvalues". Internatlonal Journal of Control, Vol 43, No 3.
- (3] FLETCHER R, 1987. Practical lfethods of Optimization. John WHey and Sons.
- [4] FRANK, Paul M, 1978. Introducclon to System Sensltivlty Theory. Academlc Press.
- [5] GLEIM, G **A,** 1970. Program Flowchartlng . Academlc Press.
- (6] GOPAL, H and PRATAPACHANDRAN NAIR, 1984. "Sensltivlty reduced optimal linear regulator with prescribed closed-loop elgenvalues". IEEE. Trans on Automatlc Control, Vol. 29, No 7.
- [7] GRAHAM, Alexander, 1981. Kronecker Products and Hatrix Ca1cu1us: with Appllcations. Ellls Horwood.
- (8) KAUTSKY, J, NICHOLS, N K and VAN OOOREN, P, 1985. "Robust pole asslgnment in linear state feedback". Internatlonal Journal of Control, Vol 41, No 5.
- [9] KREINDLER, E, 1968. " Closed-lopp sensitivity reductlon of linear optimal control systems ". IEEE. Trans. on Automatlc Control, Vol 13, No 3 .
- (10] KWAKERNAAK, H and SIVAN, R, 1972. Linear Optimal Control Sytems. John Wiley and Sons Inc.

- [11] MOORE, B C, 1976. "On the flexibility offered by state feedback in multivariable systems beyond closed loop eigenvalue assignment ". IEEE. Trans on Automatic Control, October.
- [12] MUDGE, S K and PATTON, R J, 1988. "Analisis of the technique of robust eigenstructure assignment with application to aircraft control". IEE Proceedings, Vol 135, No 4.
- [13] ORTIZ, M A y VERDE, R M C, 1989. "Reducción en las trayectorias de sensibilidad mediante los vectores de parámetros invariantes ". Memorias del VIII Coloquio de Control Automático, Asociación de México de Control Automático.
- [14] OWENS, T J and O'REILLY, J, 1987. "Parametric state-feedback control with response insensitivity". International Journal of Control, Vol 41, No 3.
- [15] OWENS, T J and O'REILLY, J, 1989. "Parametric state-feedback control for arbitrary eigenvalue assignment with minimum sensltivlty". IEE Proceedings, Vol 136, No 6.
- [16] *Pc-Hatlab User's Gulde.* The MathWorks Inc. June 1987,
- [17] ROPPENECKER, G, 1986. "On parametric state feedback deslgn". International Journal of Control, Vol 43, No 3.
- [18] ROPPENECKER, G and O'REILLY, J, 1989. "Parametric Output Feedback desig ". Automatlca, Vol 25,No 2.
- [19] SAGE, A and WHITE, Ch,1977. *Optlmum Systems Control.*  Prentlce Hall.
- [20] SUBBAYYAN, R and VAITHILINGAM, M C 1979. "Sensitivity-reduced design of linear regulators". International Journal of Control, Vol 29, No 3. 3.

El objetivo de este anexo es demostrar las expresiones (43), (44), (45) , (46) y (47), presentadas en el capitulo ll.

Considere las subsiguientes expresiones recopiladas de [7]:

tr(ABC) = tr(A<sup>t</sup>)  
\ntr(ABC) = tr(BCA) = tr(CAB)  
\n
$$
\frac{\partial tr(AX)}{\partial X} = A^t
$$
\n(a.2)  
\n
$$
e_i = [0...1...0]^t
$$
\n(a.3)  
\n
$$
\frac{\partial P}{\partial p_{j1}} = e_j e_i^t = E_{j1}
$$
\n
$$
\frac{J=1...m}{1=1...n}
$$
\n(a.5)  
\n
$$
\frac{\partial X}{\partial x_{j1}} = E_{j1}
$$
\n(a.6)

$$
\frac{\partial (AXB)}{\partial x}_{j1} = A E_{j1} B \tag{a.7}
$$

$$
\frac{\partial (\Lambda X^{-1}B)}{\partial x}\n= -\Lambda X^{-1}E_{jj}X^{-1}B
$$
\n(a.8)

Si se aplican (a.1), (a.2) y (a.3) a la ecuación (42) se obtienen las derivadas parciales de "H" respecto a  $\leq$ ,  $L_{\bf 1}$ ,  $L_{\bf 2}$ :

$$
\frac{\partial H}{\partial \underline{S}} = \underline{T}^t L_1 + L_1 \underline{T} + \begin{bmatrix} \text{In} & 0 \\ 0 & 0 \end{bmatrix} = 0
$$
 (a.9)

$$
\frac{\partial H}{\partial L_1} = \underline{T}^L \underline{S} + \underline{S} \underline{T} + \begin{bmatrix} 0 & 0 \\ 0 & 0 \end{bmatrix} = 0
$$
\n(a.10)

$$
\textcolor{blue}{\textbf{43}}\textcolor{white}{\bullet}
$$

$$
\frac{\partial H}{\partial L_2} = R - P V_R^{-1} = 0
$$

Por lo que respecta a las expresiones (46} y (47) se requiere determinar primero la parcial de R respecto a algún parámetro invariante, llamado p<sub>ji</sub>.

Si las fórmulas (a.4} a (a.7) son aplicadas a la expresión de los vectores caracteristicos especificados en (9) y (10) se obtiene: (Se recuerda que i=l, ... m y j=l, ... n donde m es el número de entradas y n el número de estados. )

$$
\frac{\partial V_{R_1}}{\partial p_{j1}} = \delta_1^{-1} \left[ B(\alpha) e_j e_1^t + \omega_1 \{A(\alpha) - \alpha_1 I\}^{-1} B(\alpha) e_j e_{j+1}^t \right]
$$
 (a.12)

$$
\frac{\partial V_{R_{i+1}}}{\partial p_{j_{i+1}}} = \delta_1^{-1} \left[ B(\alpha) e_j e_{i+1}^t - \omega_i (A(\alpha) - \alpha_i I)^{-1} B(\alpha) e_j e_i^t \right]
$$
 (a.13)

Se emplea la expresión (a.8) en la ecuación (6) y resulta

$$
\frac{\partial R}{\partial p_{j1}} = e_j e_i^t (V_{R})^{-1} - R \frac{\partial V_{R1}}{\partial p_{j1}} (V_{R})^{-1}
$$
 (a.14)

$$
\frac{\partial R}{\partial p_{i,j+1}} = e_j e_{i+1}^t (V_R)^{-1} - R \frac{\partial V_{R1+1} (V_R)^{-1}}{\partial p_{j,i+1}}
$$
 (a.15)

Se efectúan las sustituciones correspondientes de (a.12} y (a.13} en las dos últimas expresiones y se obtiene :

$$
\frac{\partial R}{\partial p_{j1}} = \left[I - R\delta^{-1}B(\alpha)\right]e_j e_i V_R^{-1} - \omega_j R\delta^{-1}\left[A(\alpha) - \alpha_j I\right]^{-1}B(\alpha)e_j e_{i+1} V_R^{-1}
$$

(a.16}

(a. 11}

$$
\frac{\partial R}{\partial p_{j_1+1}} = \left[ I^{-1} - R\delta^{-1}B(\alpha) \right] e_{j} e_{i+1} V_R^{-1} + \omega_j R\delta^{-1} \left[ A(\alpha) - \alpha_j I \right]^{-1} B(\alpha) e_{j} e_{i} V_R^{-1}
$$

isa sekologia indokla telah mon

(a.17)

Por otro lado si se considera la expresión (42) y si se hace uso de (a.1), (a.2) y (a.3) se genera este resultado:

$$
\frac{\partial H}{\partial p_{j1}} = -2 \frac{\partial tr(L_1 \le T)}{\partial p_{j1}} = 0
$$
 (a.18)

Se propone la siguiente función

$$
\underline{\text{Tr}}^{\bullet} (\mathbf{A}) = \sum_{i=1}^{n} \sum_{j=1}^{m} (a_{i,j} + a_{i+n,j+n}) \qquad (a.19)
$$

donde A tiene dimensión 2n x 2m

Esta función genera el siguiente resultado:

$$
E = Tr^{\bullet} \left[ L_1 \subseteq \begin{bmatrix} B(\alpha) & 0 \\ B_{\alpha} & B(\alpha) \end{bmatrix} \right]
$$
 (a.20)

<sup>y</sup>de esta se genera :

$$
\frac{\partial H}{\partial p_{j1}} = -2 \text{ tr} \left[ E \frac{\partial R}{\partial p_{j1}} \right] = 0
$$
 (a.21)

Si se efectúa la sustitución de (a.16) en (a.21):

$$
\frac{\partial H}{\partial p_{11}} = -2 \text{ tr} \left[ \left[ E - E R \delta^{-1} B(\alpha) \right] e_j e_i^t V_R^{-1} \right]
$$

+ 2 
$$
\omega_1
$$
 tr  $\left[ E R \delta^{-1} [A(\alpha) - \alpha_1]^{-1} B(\alpha) e_j e_{i+1}^t V_R^{-1} \right] = 0$  (a.22)

Se emplean propiedades (a.1) y (a.2) y se logra cambiar esta última expresión en :

$$
\frac{\partial H}{\partial p_{j1}} = -2 e_j^t \left[ E - E R \delta^{-1} B(\alpha) \right]^t (V_R^{-1})^t e_j
$$

+ 2 
$$
\omega_1 e_j^t
$$
  $\left[ E R \delta^{-1} [A(\alpha) - \alpha_1]^{-1} B(\alpha) \right]^t$   $(V R)^{-1} e_{j+1} = 0$  (a.23)

Se observa que si la anterior ecuación se evalúa para toda j se reduce en :

$$
\frac{\partial H}{\partial p_1} = -2 \left[ E - E R \delta^{-1} B(\alpha) \right]^t (V_R^{-1})^t e_1
$$
  
+ 2 \omega\_1 \left[ E R \delta^{-1} [A(\alpha) - \alpha\_1]^{-1} B(\alpha) \right]^t (V\_R^{-1})^t e\_{1+1} = 0 \qquad (a.24)

Para simplificar la notación se define

$$
Xp_{i} = -2 \left[ E - E R \delta_{i}^{-1} B(\alpha) \right]^{t} (V_{R}^{-1})^{t}
$$
 (a.25)

$$
Y_{P_1} = -2 \omega_1 \left[ E R \delta^{-1} [A(\alpha) - \alpha_1]^{-1} B(\alpha) \right]^t (V_{R}^{-1})^t
$$
 (a.26)

Con lo cual la ecuación (a. 24) y su correspondiente compleja conjugada se expresan :

$$
\frac{\partial H}{\partial P_1} = Xp_1e_1 + Yp_1e_{1+1} = 0
$$
 (a.27)

$$
\frac{\partial H}{\partial p_{i+1}} = Xp_i e_{i+1} - Yp_i e_i = 0
$$
 (a.28)

### ANEXO 11

En este anexo se presentan los diagramas de flujo [S] correspondientes al algoritmo de disefio de la retroalimentación de estado empleando la parametrización de Roppenecker, este algoritmo se llama "ROPP", y el algoritmo para calcular el ainimo del criterio de optimización desarrollado en este trabajo, se denomina algoritmo "ARBOL".

Posteriormente se incluyen los listados de los programas correspondientes, realizados en la sintaxis del paquete MATLAB.

## Nota:

En los diagramas de flujo se emplea la siguiente notación

 $1 \leftarrow UNOS(X)$ , se entiende que forma una matriz identidad, I, de las dimensiones de la matriz X.

 $2N \leftarrow$ CEROS(X), crea una matriz de ceros,  $2N$ , de la misma dimensión que la matriz X.

C=C⊕A, a la matriz C se le añade la matriz A para formar una matriz más 'alta', es decir con mayor número de filas.

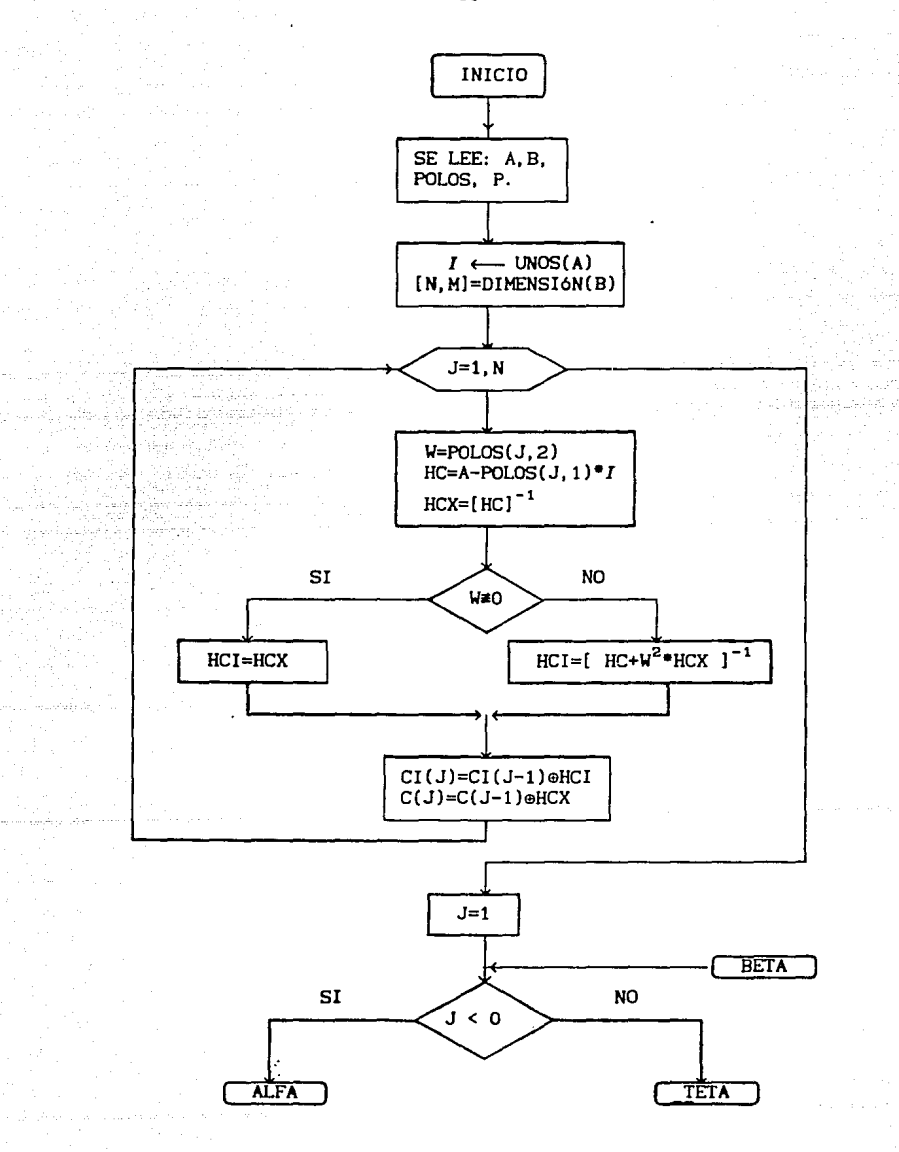

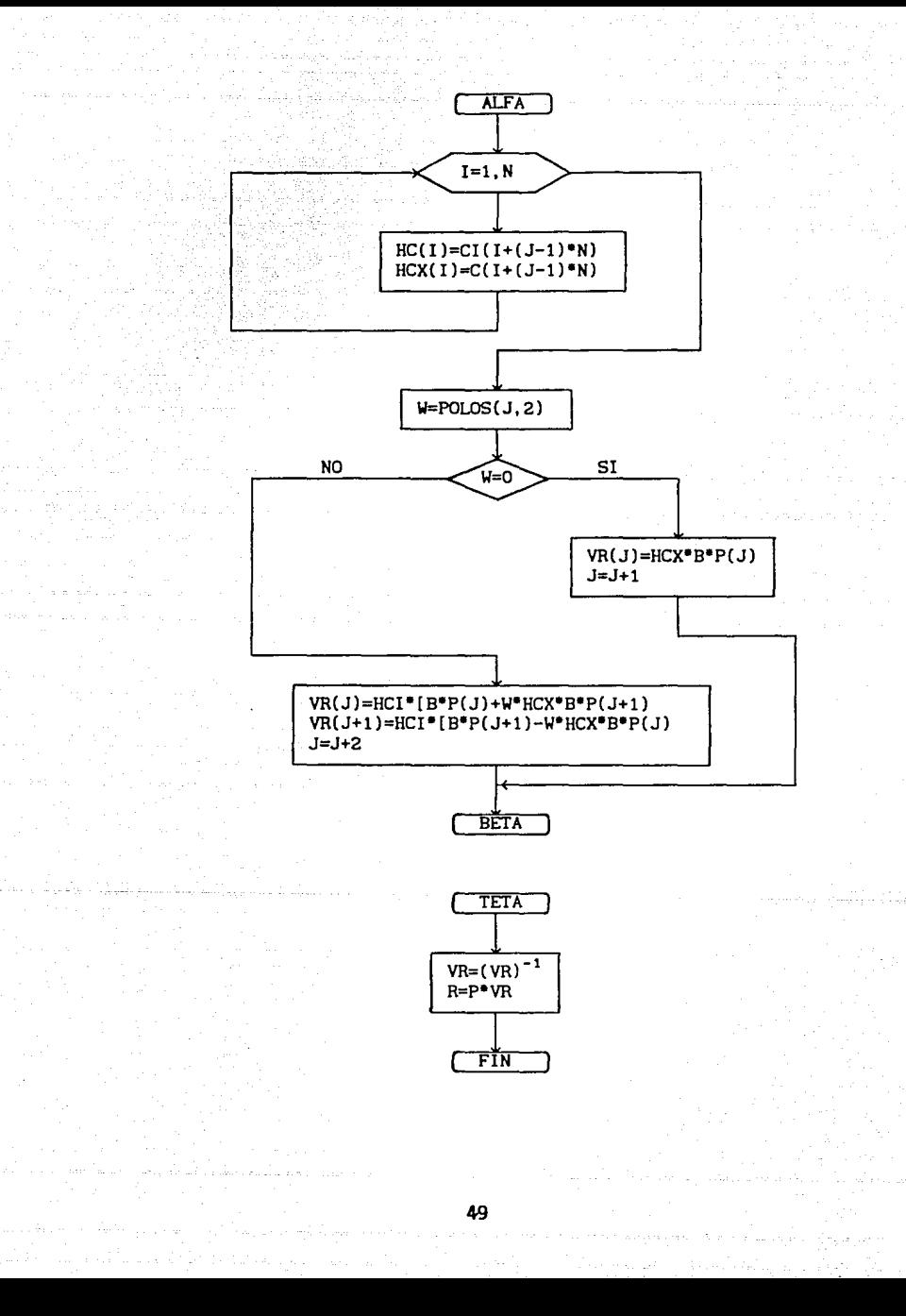

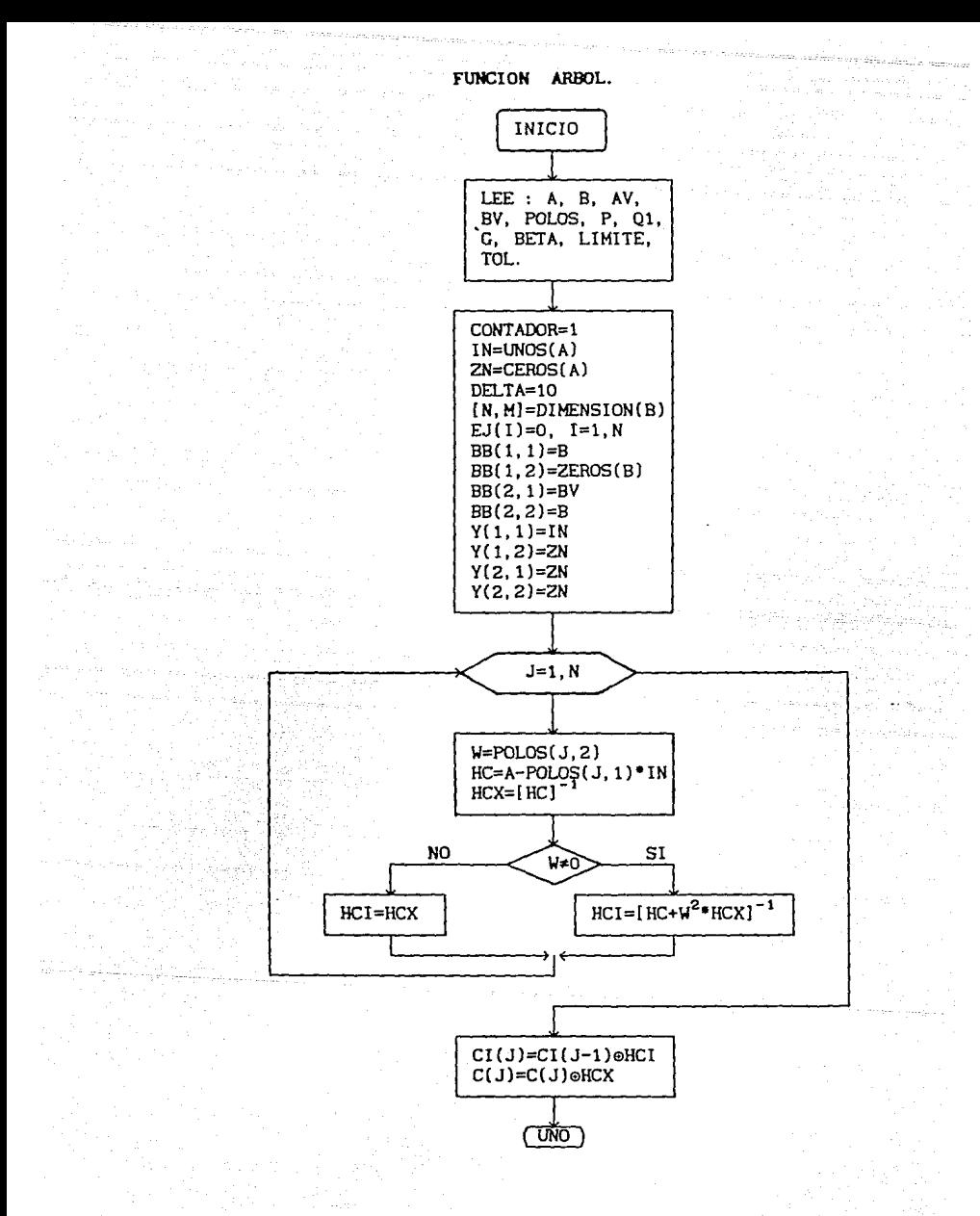

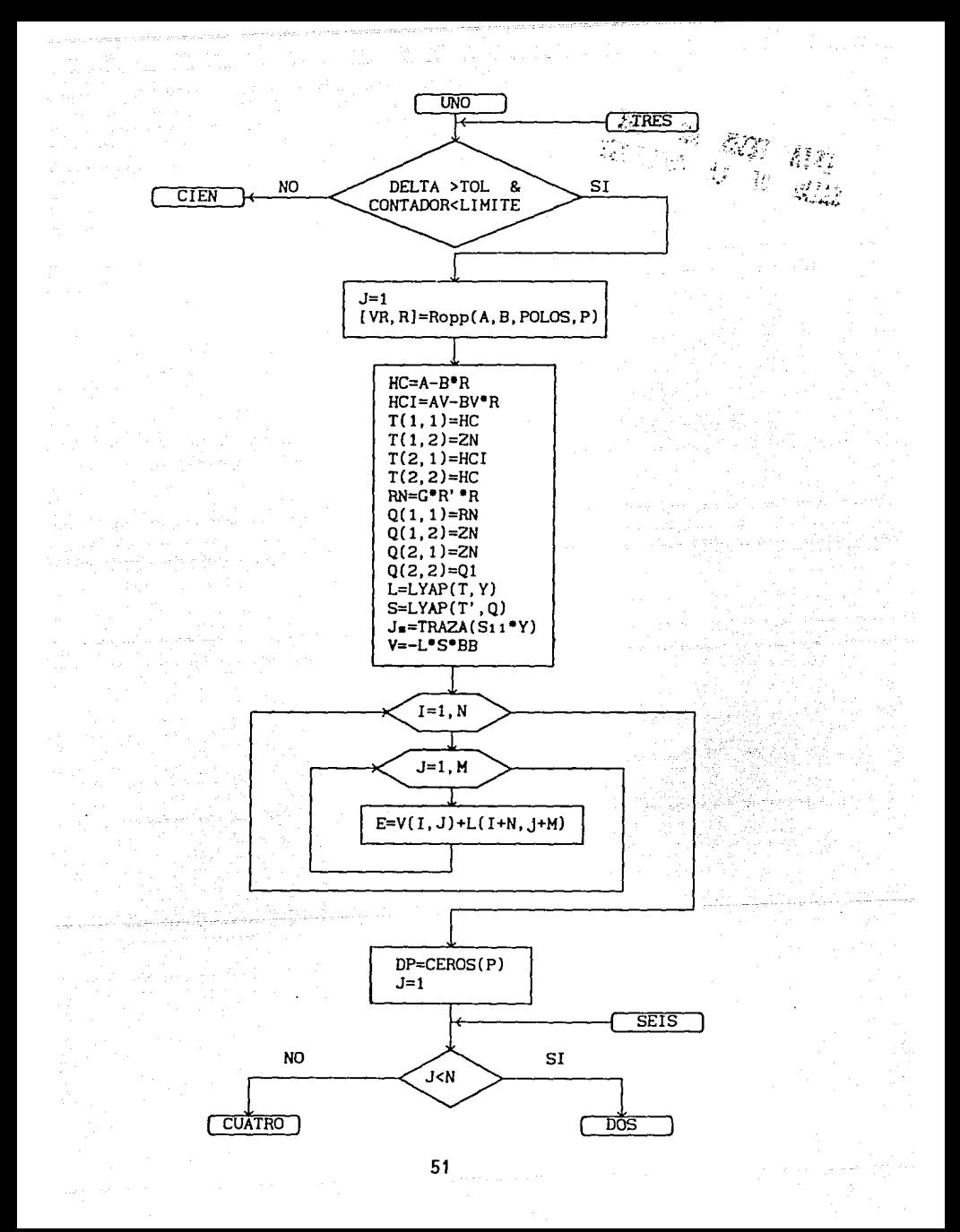

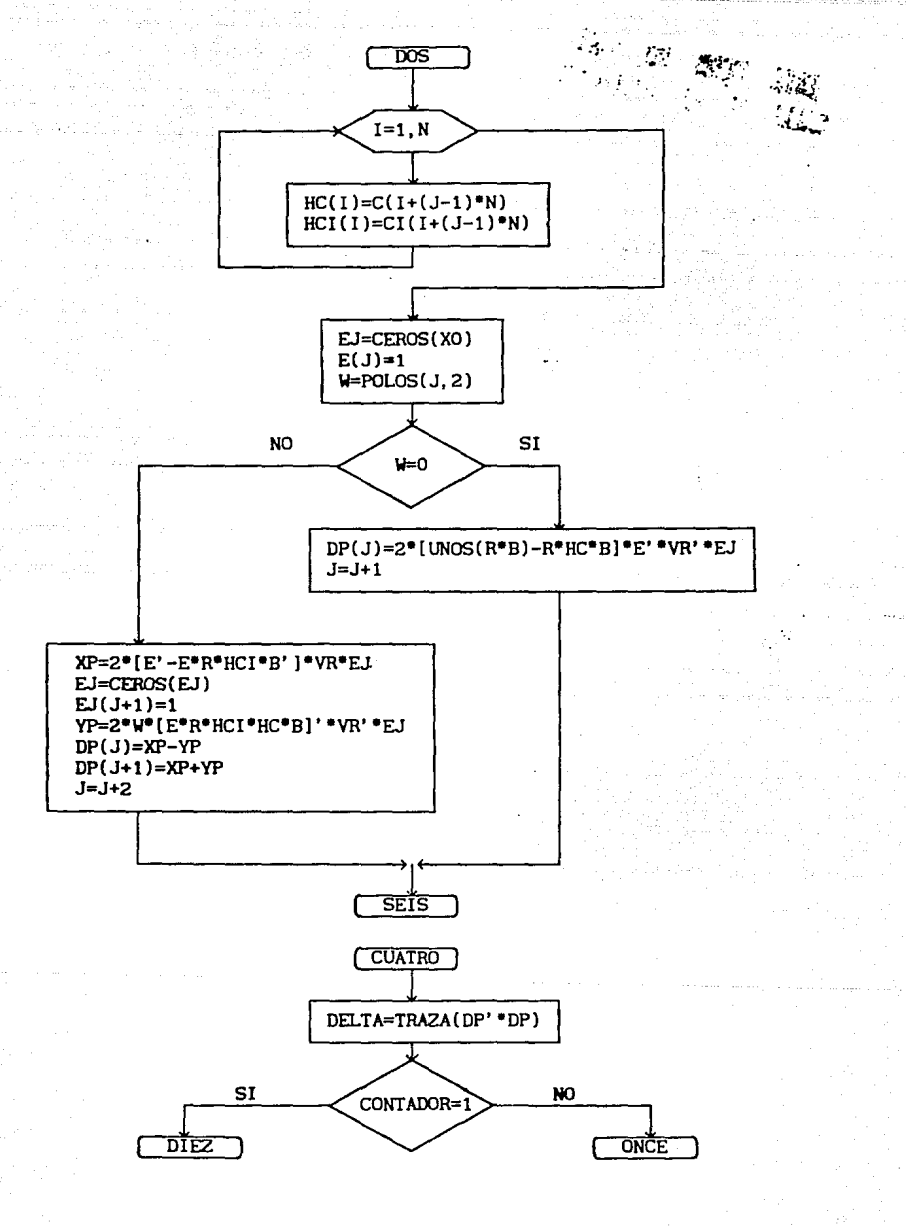

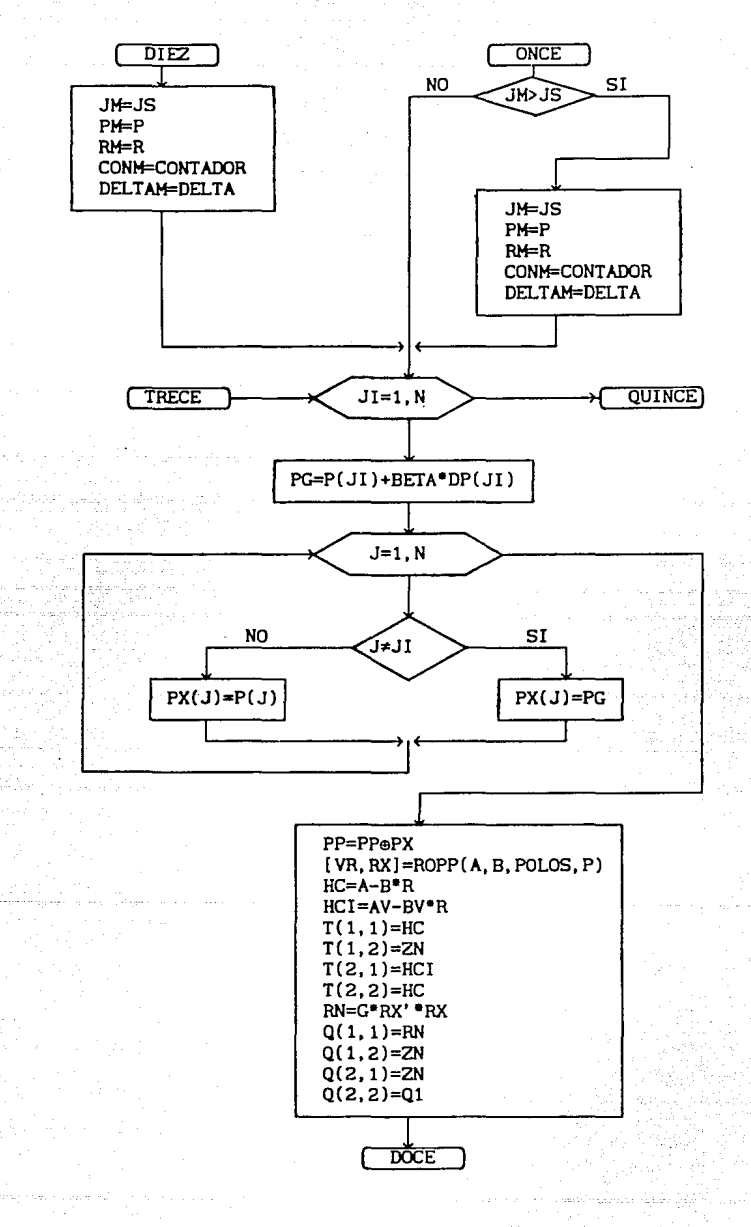

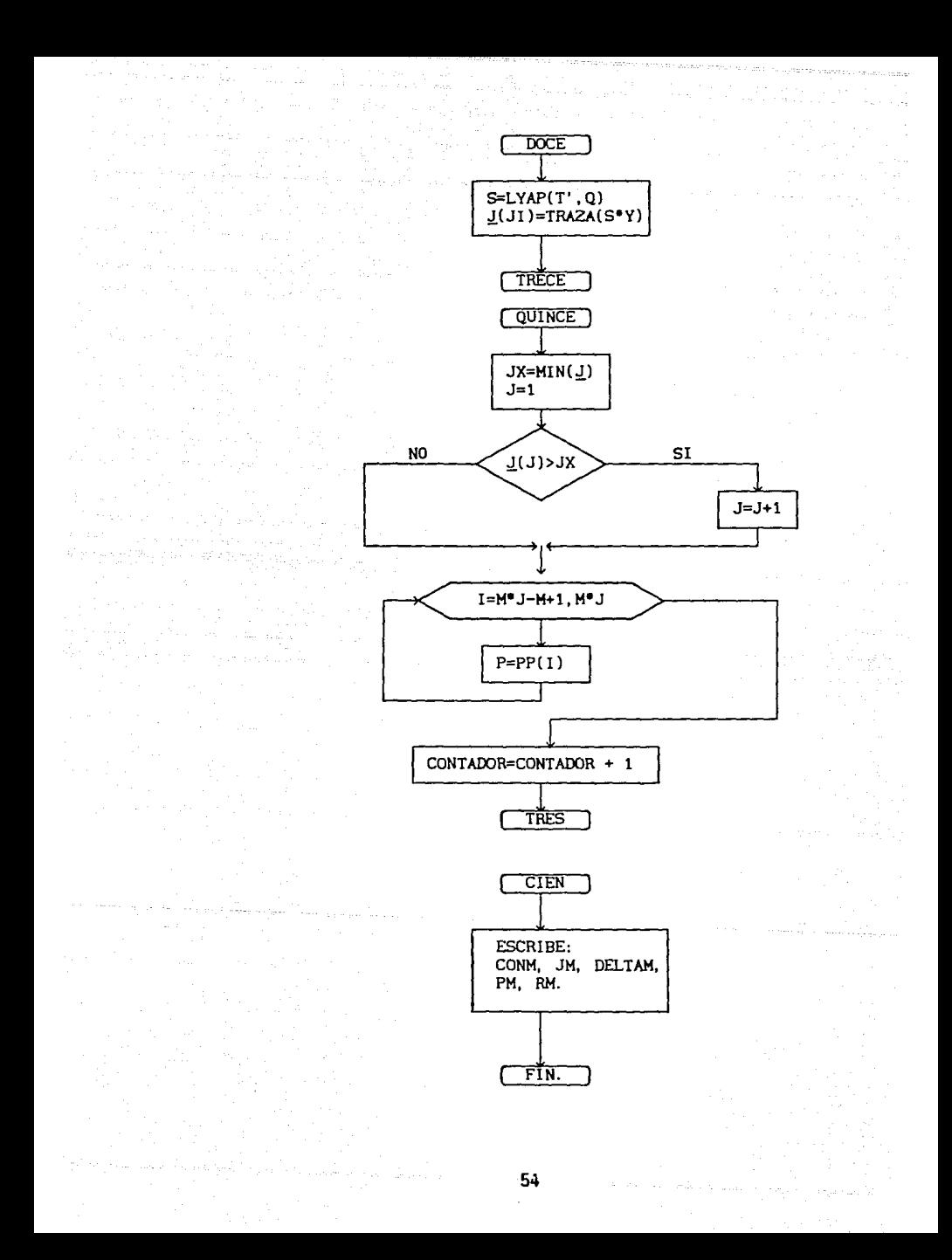

```
function [VR,Rl=Ropp( A,B,POLOS,Pl 
Y.function (VR,R)=Ropp( A,B,POLOS,P) 
Y. 
Y. Cálculo de la retrolalimentación de estado para sistemas 
Y. lineales, invariantes en el tiempo, controlables y con más 
Y. de una entrada . Se usa la parametrlzaclón de Roppenecker. 
Y. 
Y. Sea dx/dt=Ax+Bu, con n estados y m>l entradas, 
Y. Los valores caracteristlcos deseados en lazo cerrado se 
Y. acernadan en un vector llamado "POLOS" con el sig. formato: 
Y. POLOS=(a b;a -b;c O), a es la parte real y b la inmaginar~a. 
Y.si es real, la parte inmaginaria tiene que tener un cero, 
Y. dimensión n•2 
Y. P=matriz de parámetros invariantes, con dimensión m•n. 
% R=martiz de retroalimentación de estado,con dimensión m•n. 
Y. VR=matriz formada con la inversa de los vectores propios. 
Y. Si el polo es real el vector carc. es:vr3=inv(A-c•r)•B•P3. 
% Si es complejo vr1=inv(A-a*I)*B*P1+b*inv(A-a*I)*B*P2.
Y. VR=inv(vr1 ..... vrn) P=IP1 P2 .. Pnl R=P•VR 
\boldsymbol{\mathsf{z}}R=P•VR 
\mathbf{z}Y. Ver "On parametric state feedback design", Int. J. Control, 86, 
Y. vol, 43, No, 3. Roppenecker. 
Y. 
Y. Nota importante: la función esta restringida a que los espectros 
Y. de lazo abierto y cerrado no se intersecten. 
Y. A. Ortiz Marttelo, I.I, U.N.A.H, abril 90. 
Y. 
Y. function [VR,R]=Ropp( A,B,POLOS,P) 
IN = eye(A); [n, m] = size(B);for j=1:nw = POLOS(j, 2);HC=A-POLOS(J,1)*IN;HCX=inv(HC); 
        if w-=O 
                   HCI=lnv(HC+w•w•HCX); 
        else 
                   HCI=HCX;
```
SS

```
end Y. end if" 
        CI = [CI; HCI];end Zend for
J=1:
Y. CALCULO DE LOS VECTORES PROPIOS. 
  whlle j<=n 
           for i=1:nC = [C; HCX];
                      HCI(i,:)=CI(i+(j-1)*n,:);HCX(i,:)=C(i+(j-1)*n,:);end %end for
       w = POLOS(1, 2);
       \mathbf{f} \mathbf{v} = 0.
                VR(:,,!) = HCX*B*P(:,,j);el se 
                                               J=J+1;
                VR(:,j)=HCI^*(B^*P(:,j)+w^*HCX^*B^*P(:,j+1));VR(:,j+1)=HCI*(B*P(:,j+1)-w*HCX*B*P(:,j));J=J+2:
       end Y.end if' 
  end %end while
Y. CALCULO DE LA MATRIZ DE RETRO. 
      VR=inv(VR):
```

```
R=PªVR ;
```
clear HC HCI CI C

end %end function

```
function [conm,Jm,deltam,Pm,Rml=arbol(A,B,AV,BV,POLOS,P,Ql,G,beta, limite,tol) 
Xfunction[conm,Jm,deltam,Pm,Rml=arbol(A,B,AV,BV,POLOS,P,Ql,G,beta,limite,tol) 
'l. Minimiza la norma 12 de las trayectorias de las funciones de 
r. sensibilidad para sistemas llneales, controlables, con más de 
X una entrada y dada una aslgnaclón de polos. 
r. La asignación se hace con la parametrización de Roppenecker. 
X Ver function ropp, [VR,R]=ropp(A,B.POLOS,P) 
r. 
'l. CRITERIO: J=integral (Z'•Q•ZJ=traza(Sll); 
r. RESTRICCIONES: H=tr(Sll)+tr([ r·•s+s•r+Q]"Ll')+tr(R-PºVRJ•12· 
X T=[A-B<sup>*</sup>R O: AV-BV*R A-B*R]:
'l. Q=[GºR'ºR O;O Ql]; 
                                    S=[S11 S12:S21 S22]:Y=[IN O;O O]; 
r. El slstema aumentado será: 
X DX/DT=[ A-B*R
'l. DZ/DT=[ A-BºR 
                         O][ X ]
                   AV-RV*R] Z]
                                        X(0)=X0Z(0)=0.r. AV=dA/Dalfa, cada A(l,j) es función de alfa con valor nomlnal conocido. 
'l. Ql>O, G>O ponderan el control y la sensibilidad respectivamente. 
'l. 
X Beta es la ponderación de la derivada en la ec. recursiva. 
r. Limite es el nua máximo de iteraciones deseadas, útll en caso de que no 
X logre llegar la tolerencia de error al minimo con la beta dada. 
r. Tol es valor a comparar con la norma de la derivada en P 
% a partir del cual se considera cero numericamente
r. Ses solución a la ec. de Liapunov: T'ºS + S•T=-Q 
r. L1 y L2 son multipllcador~s de Lagrange. 
r. P, R, VR, POLOS lgual que en la 
función Ropp. 
% Dimensiones: A de n<sup>*</sup>n, B de n<sup>*</sup>m, POLOS de n<sup>*</sup>2, P de m<sup>*</sup>n,
r. Ql de n•n, G de n•n, AV de 
n•n, 
BV de n•n, Rm 
y Pm de m•n, T de 2n•2n, 
r. Ll de 2nº2n y L2 de m•n. 
r. 
% Jm es el valor mínimo del criterio encontrado en la corrida.
X conm= valor del contador donde ocurrió Jm. 
r. deltam= norma del incremento en la derivada de P en Jm. 
r. Pm= es la P correspondiente al Jm. 
Y. Rm= es la R correspondiente al Jm. 
r. 
'l. function [conm,Jm,deltam,Pm,Rml=Arbol(A,B,AV,BV,POLOS,P,Ql,G,
```

```
\mathbf{z}beta,limite,tol) 
Xcalculos 
contador=l; 
IN=eye(A); ZN=zeros(AJ; [n,m)=s!ze(B); 
                                                    e_i=zeros(A(1:n,1)):
BB=[B \text{ zeros}(B);BV B]; \qquad Y=[IN ZN; ZN ZN];del ta=lO; 
W=setstr('c:atlabom2' ); 
fprintf(W, 'resultados con: beta= Xe limite= Xe' ,beta, limite) 
for J=l:n 
      w=POL05( j, 2); 
      HC=A-POLOS(1,1)^*IN:
                                    HCX=inv(HC):
      if \ w \sim 0HCI=inv(HC+w•w•HCX); 
      el se 
                 HCI=HCX; 
      end X end if 
      CI=[CI; HCI]; C=[C; HCX];
end; X END FOR 
while((delta>.005J&(contador<l1mite)) 
   J=1;
   % CALCULO DE LA RETRO DE EDO VIA ROPPENECKER
         [YR,R)=Ropp(A,B,POLOS,P); 
   X CALCULO DE dH/d5 
   X[T][L]+[L][T]^*+[Y]=[0]HC=A-BºR; 
                                      HCI=AV-BV*R;
        T=[HC ZN;HCI HC]; 
                                      L=1yap(T, Y);
   XCALCULO DE dH/dL T'5+5T =-Q 
        RN=GºR' ºR; 
                                    Q=[RN ZN; ZN Ql); 
        S=lyap(T', 0);
                                     S11=S(1:n, 1:n);js=trace(511); 
   XCALCULO DE 'E'. 
        L=-L•5•BB; 
        clear S Q T RN; 
        E=L(1:n,1:m)+L(n+1:2^*n,m+1:2^*m);XCALCULO DE dH/dPJ 
        DP=zeros(P); 
        J=1;
        while J<=n
```

```
for i=1:nend ; 
         HC(i, :)=C(1+(1-i)*n; :):HCI(I_{\cdot}; )=CI(I+(j-1)^*n, :);X END FOR 
ej=zeros(ej);
e(j(j)=1;w = POLOS(1, 2);
1f w==O 
        DP(:,j)=2*(eye(R*B)-R*HCI*B)*E'*VR'*e,j;j=1+1:
el se 
       XP=2º(E'-(EºRºHCIºB)' )ºVR'•ej;
```

```
e,j = 2e \cos(e,j); e,j(j+1)=1;YP=2°w®(E*R®HCI®HC®B)'*VR'*ej;
DP(:, 1) = XP -YP;DP(:, j+l)=XP+YP;
```

```
j=1+2:
```
end ; X end 1f

end ; X end whlle

```
delta=trace(DP' *DP):
```
lf contador==l

```
Jm=js; Pm=P; Rm=R; conm=contador; 
elseif Jm>Js 
                                                    deltam=delta;
```
Jm=Js; Pm=P; Rm=R; conm=contador: deltam=delta; end; Xend lf

for  $\lim_{n \to \infty}$ 

```
Pg = P(:,11) + \text{beta*DP}(:,11);
```
for  $i=1:n$ 

```
if := 1 :
```
 $PX(:,j)=Pg$ :

el se

```
PX(:,j)=P(:,j);
```

```
end; Y. end lf
```

```
end : % end for
```
PP=[PP;PX);

 $j=1$ ;

X CALCULO DE LA RETRO DE EDO VIA ROPPENECKER

{VR,RXl=Ropp(A,B,POLOS,PX);

```
r. CALCULO DE dH/d5 
                  HC=A-B*RX; HCI=AV-BV*RX;
                  T=[HC ZN;HCI HC); 
          Y.CALCULO DE dH/dL T'5+5T =-Q 
                  RN=G•RX' "RX; Q=[ RN ZN: ZN Ql); 
                  S=lyap(T',Q);
          j = trace(S11):J=[J;J].clear 5 Q T RN RX; 
   end; % end for ji
                                        S11=S(1:n, 1:n);fprintf(W,'contador= %e criterio= %e delta= %e', contador, js, delta);
   fprintf('contador=%g criterio= %e norma de DP/DPij =%e', contador, js, del
   Jx=min(J):
   j=1:
   while J(j)>JxJ = J + 1;
   end ; r. end while 
   P=PP(m^*(j-1)+1:m^*j,1:n);PT=[PT;P];end : % end while
1f contador-=limite 
                                 clear PP J; 
                                 contador=contador+l; 
             dlsp('valores optimes') 
             fprintf(W, 'valores optimos,');
el se 
             for int f(W, 'LLego al fin delta=, %e., '.delta):fprint(W, 'criterion optimo=, Xe, ', js);fprintf('criterio optimo=,%e,',js);
             disp(' valores minimos')
             fprlntf(W,' ,valores minimos,' ); 
             fprintf(W.'LLego al fin, contador=, %e,',conm);
             fprintf(W,'jmin= .deltam= .%e.%e.,',Jm,deltam);
 end: %end if
disp(' f i n') 
end %end function
```